Diplomarbeit

# Zwei-Schleifen-Korrekturen zur Zerfallsbreite des Higgs-Bosons in ein Paar aus Bottom- und Antibottomquark

Two-loop corrections to the decay rate of Higgs to bottom

Mathias Butenschön

26. Oktober 2005

II. Institut für Theoretische Physik Universität Hamburg

Erstgutachter: Prof. Dr. B. A. Kniehl Zweitgutachter: Prof. Dr. J. Bartels

# Erklärung

Hiermit erkläre ich, dass ich diese Arbeit selbständig und nur unter Verwendung der angegebenen Quellen angefertigt habe. Ich bin mit der Einsichtnahme und Veröffentlichung dieser Arbeit einverstanden.

Hamburg, den 26. Oktober 2005

Mathias Butenschön

# Inhaltsverzeichnis

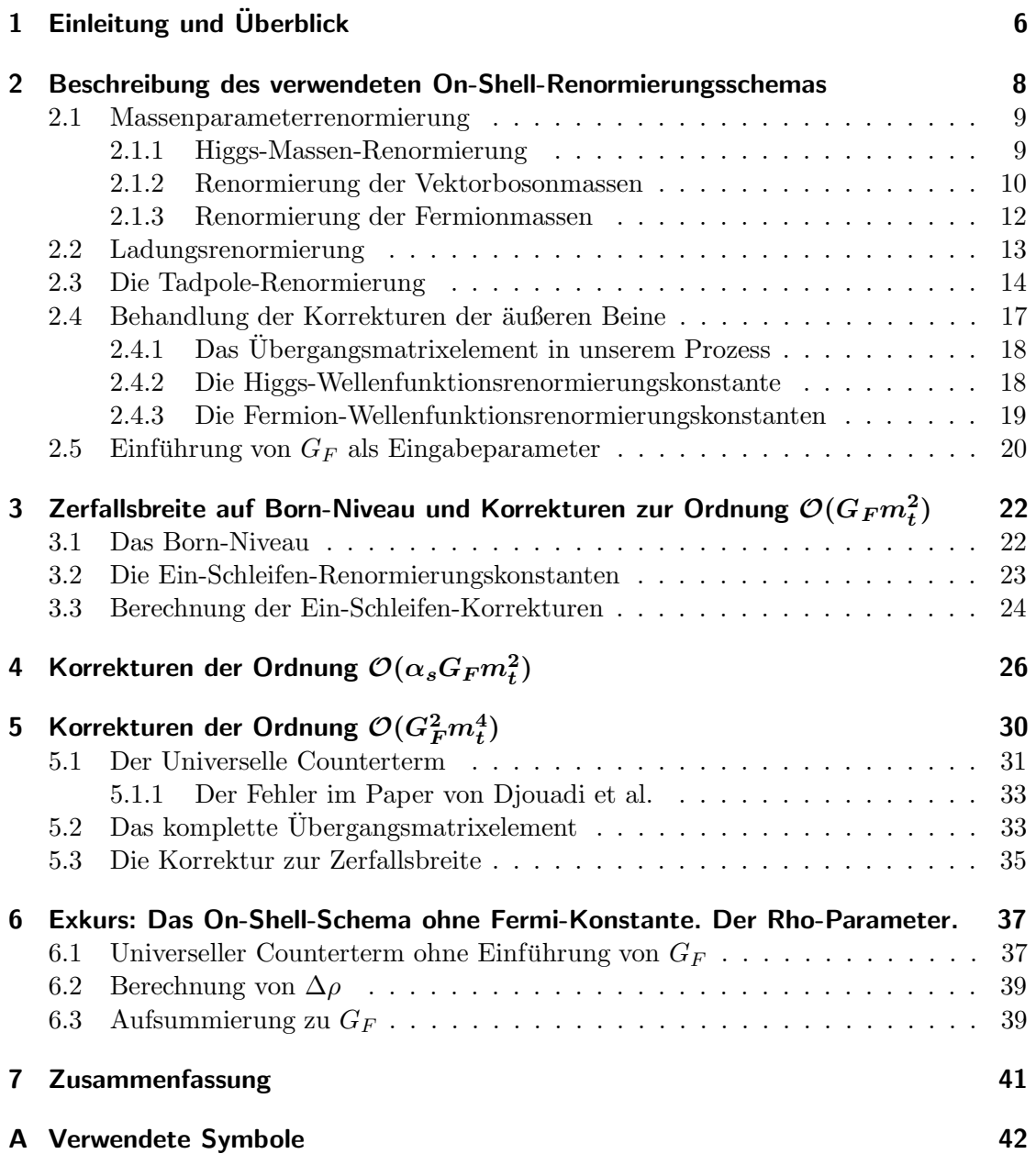

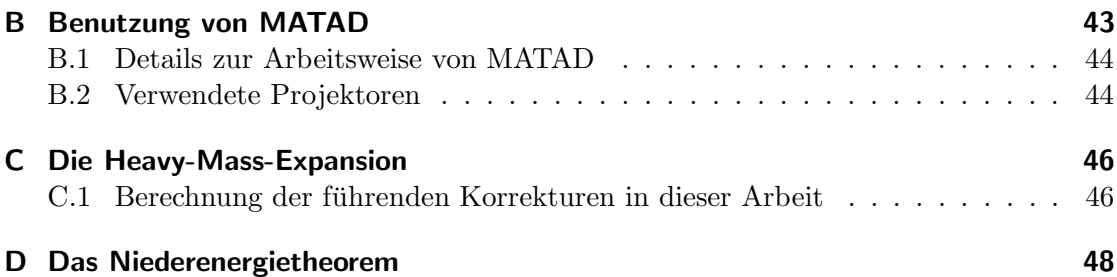

## 1 Einleitung und Überblick

Das Standardmodell ist das erfolgreichste Modell zur Beschreibung der fundamentalen Wechselwirkungen der Elementarteilchenphysik. Viele Voraussagen sind durch Präzisionsmessungen an Teilchenbeschleunigern wie dem LEP, dem SLC oder dem Tevatron hervorragend bestätigt worden. Eine wesentliche Vorhersage des Standardmodells ist jedoch die Existenz eines skalaren Higgs-Bosons, welches den Eichbosonen und den Fermionen mittels des Prinzips der spontanen Symmetriebrechung in der Lagrange-Dichte ihre Massenterme verleiht. Das Higgs-Boson ist das letzte Standardmodell-Teilchen, das noch nicht experimentell nachgewiesen werden konnte. Die Masse des Higgs-Bosons  $m_H$ wird im Standardmodell nicht vorhergesagt. Die direkte Suche nach dem Higgs am LEP 2 hat lediglich eine untere Grenze von  $m_H > 114$  GeV bei einem Confidence-Level von 95% ergeben [1]. Die Präzisionsmessungen des letzten Jahrzehnts sind jedoch bereits sensitiv auf Ein-Schleifen-Korrekturen, die logarithmisch von der Higgs-Masse abhängen. Dies ergibt eine indirekte Möglichkeit, die Higgs-Masse zu bestimmen, wenn auch nur sehr ungenau: Man hat einen Wert von  $m_H = (129\frac{+74}{-49})$  GeV, sowie eine Massenobergrenze von  $m_H < 285$  GeV bei 95% Confidence-Level erhalten [2]. Darüber hinaus gibt es auch rein theoretische Überlegungen, die eine Higgs-Masse zwischen 130 und 180 GeV unter der Bedingung nahelegen, dass das Standardmodell bis zur GUT-Skala gültig ist [3]. Daher ist man zuversichtlich, das Higgs-Boson am zukünftigen Proton-Proton-Collider LHC erzeugen zu können, der einen Energiebereich abdecken wird, der zur Erzeugung von Teilchen mit einer Masse von bis zu 1 TeV ausreicht.

Sollte am LHC ein neues skalares Teilchen entdeckt werden, wird die erste Frage sein, ob es sich dabei um genau das Higgs-Boson handelt, welches das minimale Standardmodell vorhersagt, oder ob es etwa ein Skalarboson aus einem Modell mit einem erweiterten Higgs-Sektor ist. Daher ist es unabdingbar, die Produktions- und Zerfallsraten des Standardmodell-Higgs möglichst präzise zu berechnen, um die Ergebnisse mit den zu erwartenden Daten des LHC oder des ILC vergleichen zu können. Der Zerfall des Higgs in ein bb-Paar ist insofern von herausgehobener Bedeutung, als dass er unterhalb der W<sup>+</sup>W<sup>-</sup>-Schwelle von  $2 m_W = 161$  GeV der primäre Zerfallskanal ist.

Fassen wir nun den aktuellen Stand der Berechnung der Korrekturen zu ebendiesem Zerfall (teilweise unter der Annahme  $m_b^2, m_W^2 \ll m_H^2 \ll m_t^2$ ) zusammen. Die  $\mathcal{O}(\alpha_s)$ -Korrektur wurde zuerst in [4] berechnet. Die kompletten elektroschwachen Ein-Schleifen-Korrekturen sind in [5] veröffentlicht. Bei den Korrekturen zur Ordnung  $\mathcal{O}(\alpha_s G_F m_t^2)$ wurde der universelle Anteil in [6] und der nicht-universelle Anteil per Niederenergietheorem in [7] berechnet. Die Ergebnisse wurden in [8] bestätigt. Universeller Anteil bezeichnet hier die Beiträge, die beim Zerfall in ein beliebiges Fermion-Antifermion-Paar auftreten und daher getrennt endlich sein müssen. Nur beim Zerfall in ein bb-Paar (und theoretisch auch in ein  $t\bar{t}$ -Paar) gibt es nämlich noch zusätzliche Beiträge zu den führenden  $m_t$ -Korrekturen, da das Bottom-Quark der schwache Isospinpartner des Top-Quarks ist. Zu  $\mathcal{O}(\alpha_s^2)$  sind der führende [9] sowie der nächstführende [10] Term der Diagramme ohne Top-Quark in der Entwicklung nach  $m_b^2/m_H^2$  bekannt. Bei den  $\mathcal{O}(\alpha_s^2)$ -Beiträgen mit Top-Quarks gibt es zwei Klassen: Die Beiträge aus Gluon-Selbstenergie-Einsetzungen mit Top-Schleifen wurden exakt berechnet [11]; zu den "Doppel-Dreiecks-Diagrammen" sind<br>die auch wird Tames der Entwicklung und ber<sup>2</sup> (m<sup>2</sup> kalennt [12]. Die Kamaktung zur die ersten vier Terme der Entwicklung nach  $m_H^2/m_t^2$  bekannt [12]. Die Korrekturen zur Ordnung  $\mathcal{O}(\alpha_s^2 G_F m_t^2)$  wurden in [13] berechnet. In [14] wurden die  $\mathcal{O}(\alpha_s^3)$ -Korrekturen unter der Annahme, dass alle Massen verschwinden, und ohne Top-Quark-Beiträge ausgerechnet. Die Korrekturen aufgrund eines massiven Top-Quarks wurden in [15] nachgeliefert. In [16] schließlich wurde ein Ergebnis für die universellen Korrekturen zur Ordnung  $\mathcal{O}(G_F^2 m_t^4)$  veröffentlicht.

In dieser Arbeit nun rechnen wir die komplette Korrektur zur Ordnung  $\mathcal{O}(G_F^2 m_t^4)$ aus, also sowohl die universellen als auch die nicht-universellen Korrekturen. Für die universellen Korrekturen erhalten wir ein anderes Ergebnis als [16], wir konnten aber den Fehler in [16] finden. Zuvor rechnen wir jedoch die Korrekturen zu den Ordnungen  $\mathcal{O}(G_F m_t^2)$  sowie  $\mathcal{O}(\alpha_s G_F m_t^2)$  nach. Wir rechnen in 't Hooft-Feynman-Eichung und in dimensionaler Regularisierung mit einem naiv antikommutierenden  $\gamma_5$ . Die CKM-Matrix nehmen wir als diagonal an. Die auftretenden Feynman-Diagramme berechnen wir mit dem Programm MATAD (siehe Anhang B).

Diese Diplomarbeit ist wie folgt aufgebaut: In Kapitel 2 beschreiben wir das verwendete On-Shell-Renormierungsschema. Dieses Kapitel dürfte von allgemeinem Interesse sein, da wir hier die allgemeinen Ausdrücke der Massencounterterme und Wellenfunktionsrenormierungskonstanten der Fermionen und die Counterterme der Tadpole-Renormierung angeben und herleiten. Diese Dinge sind unseres Wissens nach in der veröffentlichten Literatur bisher nicht zu finden. In Kapitel 3 geben wir die Born-Zerfallsrate zu unserem Prozess an und berechnen die Korrekturen zur Ordnung  $\mathcal{O}(G_F m_t^2)$ . An dieser Stelle berechnen wir dann auch gleich sämtliche Counterterme zu dieser Ordnung, die wir später benötigen werden. In Kapitel 4 berechnen wir die Korrekturen der Ordnung  $\mathcal{O}(\alpha_s G_F m_t^2)$ , sowie in Kapitel 5 die der Ordnung  $\mathcal{O}(G_F^2 m_t^4)$ . In Kapitel 7 fassen wir die gewonnenen Ergebnisse zusammen sowie werten sie numerisch aus. Eingefügt habe ich in Kapitel 6 noch einen kleinen Exkurs, in dem ich den universellen Counterterm zu den Ordnungen  $\mathcal{O}(G_F m_t^2)$  und  $\mathcal{O}(G_F^2 m_t^4)$  noch einmal im "reinen" On-Shell-Schema ohne Einführung der Fermi-Konstanten  $G_F$  ausrechne, und hinterher die Ergebnisse auf die Form mit  $G_F$ zurückrechne.

# 2 Beschreibung des verwendeten On-Shell-Renormierungsschemas

Eine Quantenfeldtheorie wird durch ihre Lagrange-Dichte beschrieben. Aus ihr können wir physikalische Größen wie zum Beispiel Streuquerschnitte oder Zerfallsraten von Teilchen berechnen. Die Lagrangedichte ist üblicherweise abhängig von einer Reihe freier Parameter, zum Beispiel Massen und Kopplungskonstanten. Ist ein Satz von experimentellen Daten über Wirkungsquerschnitte und Zerfallsraten vorhanden, können die freien Parameter so gefittet werden, dass die gemessenen Daten am besten mit den theoretischen Vorhersagen der Theorie übereinstimmen.

Wir können die Übergangsamplituden nicht exakt, sondern höchstens störungstheoretisch ausrechnen. Dabei ergibt sich das Problem, dass wir, in der Sprache der Feynman-Diagramme, UV-divergente Selbstenergie- und Vertexkorrektur-Subgraphen erhalten, die zu divergenten Ergebnissen für die Übergangsmatrixemente führen. Die Renormierung der Quantenfeldtheorie bietet einen Ausweg: Wir nennen die Parameter in der Lagrange-Dichte fortan nackte Größen und schreiben sie als Summe von renormierten Größen, die wie fortan als die eigentlichen Parameter der Theorie betrachten, und so genannten Countertermen. Wie wir die Aufteilung in diese zwei Anteile vornehmen, ist dabei zunächst beliebig. Wir legen sie durch unsere Renormierungsbedingungen an die renormierten Größen fest. Mit Hilfe dieser Renormierungsbedingungen können wir dann die Counterterme berechnen. Die Massenparameterrenormierung (siehe Abschnitt 2.1) und die Ladungsrenormierung (siehe Abschnitt 2.2) sorgen auf diese Weise dafür, dass die physikalischen Ergebnisse UV-endlich sind. Die Tadpole-Renormierung (siehe Abschnitt 2.3) bedeutet die Renormierung des Vakuumerwartungswertes des Higgs-Feldes, oder  $äquivalent$  dazu des Parameters  $t$  im Standardmodell. Die Tadpole-Renormierung hat nichts mit den UV-Divergenzen zu tun, sondern ist lediglich ein Rechentrick, um die Berechnung von Tadpole-Beiträgen zu vereinfachen. In Abschnitt 2.4 erörtern wir, wie wir das physikalische Übergangsmatrixelement aus den amputierten Feynman-Diagrammen sowie den Wellenfunktionsrenormierungskonstanten berechnen. Der Begriff "Wellenfunk-<br>tissensorganismus mehretastation ist sin musik insektional, da diese Kanstanten nichts mit tionsrenormierungskonstante" ist ein wenig irreführend, da diese Konstanten nichts mit der Renormierung einer bestimmten Größe zu tun haben. (Wir machen in dieser Arbeit keine Feldrenormierung.) In Abschnitt 2.5 erläutern wir schließlich, wie und warum wir die Fermi-Konstante $G_F$ als Parameter der Theorie verwenden.

Es gibt prinzipiell zwei Möglichkeiten, die Counterterme in der Rechnung zu berücksichtigen: Die erste Möglichkeit besteht darin, die Counterterme in der Lagrangedichte als zusätzliche Countertermvertices zu betrachten. Dadurch müssen wir zusätzliche Diagramme berechnen. Diese Methode verwenden wir bei den Higgsmassen- und bei den Tadpole-Countertermen. Die zweite Möglichkeit besteht darin, zuerst die gewünschten Ausdrücke in allen Ordnungen in Abhängigkeit von den nackten Parametern auszurechnen, und dann erst in den (Teil-)Ergebnissen die Ersetzung durch renormierte Parameter und Counterterme vorzunehmen. Diese Methode verwenden wir bei den Fermion- und Vektorbosonmassencountertermen.

Noch eine Bemerkung vorweg: Das unten beschriebene Schema zur Massenrenormierung und zur Berechnung der Wellenfunktionsrenormierungskonstanten ist so eigentlich nur für stabile Teilchen korrekt. Bei instabilen Teilchen, also Teilchen mit endlicher Zerfallsbreite, sind die Selbstenergieamplituden, und somit auch die Pole der aufsummierten Zwei-Punkt-Funktionen, komplex. In diesem Falle sind die korrekten Renormierungsbedingungen komplizierter [17]. Zu den in dieser Arbeit betrachteten Ordnungen sind jedoch alle Selbstenergieamplituden reell. Deshalb machen wir bei den Herleitungen in diesem Kapitel von vornherein die Annahme reeller Selbstenergieamplituden. Die Ausdrücke, die wir erhalten werden, stehen dabei in Einklang mit den Ausdrücken aus [17], wenn wir auch dort reelle Pole voraussetzen.

### 2.1 Massenparameterrenormierung

Selbstenergiesubdiagramme sind im Allgemeinen UV-divergent. Nach einer Massenparameterrenormierung verschwinden die aus diesen Subdiagrammen stammenden Divergenzen in unseren Ergebnissen. Die Massen, die in der Lagrangedichte auftauchen, nennen wir dabei *nackte* Massen  $m_0$  und schreiben

$$
m_0 = m + \delta m
$$
 (oder auch:  $m_0^2 = m^2 + \delta m^2$ ), (2.1)

wobei wir m die renormierte Masse nennen und δm den Massencounterterm. m ist ein endlicher Parameter unseres Modells, und  $\delta m$  absorbiert die UV-Divergenzen. Im On-Shell-Schema legen wir die "Aufteilung" in m und  $\delta m$  von vornherein durch die Renormierungsbedingung fest, dass die entsprechende Zwei-Punkt-Funktion inklusive aller Strahlungskorrekturen ihren Pol bei der physikalischen Masse hat.

### 2.1.1 Higgs-Massen-Renormierung

Der Propagator des Higgsfeldes lautet:

$$
\frac{i}{q^2 - m_{H,0}^2} \tag{2.2}
$$

Für die amputierten Ein-Teilchen-irreduziblen Selbstenergieeinsetzungen schreiben wir:

$$
-\frac{H}{q} - \left(1 - \text{PI}\right) - \frac{H}{q} - \frac{H}{q} = i \Sigma^H(q^2)
$$
\n(2.3)

Die Zwei-Punkt-Funktion inklusive aller Strahlungskorrekturen können wir daher in der

folgenden Weise schreiben:

$$
i S_H^{-1}(q^2) = \cdots - \cdots + \cdots + (-1-PI) \cdots + \cdots + (-1-PI) \cdots + \cdots
$$
  
\n
$$
= \frac{i}{q^2 - m_{H,0}^2} + \frac{i}{q^2 - m_{H,0}^2} i \Sigma^H(q^2) \frac{i}{q^2 - m_{H,0}^2} + \cdots
$$
  
\n
$$
= \frac{i}{q^2 - m_{H,0}^2} \cdot \sum_{n=0}^{\infty} \left( \frac{-\Sigma^H(q^2)}{q^2 - m_{H,0}^2} \right)^n = \frac{i}{q^2 - m_{H,0}^2} \cdot \frac{1}{1 + \frac{\Sigma^H(q^2)}{q^2 - m_{H,0}^2}}
$$
  
\n
$$
= \frac{i}{q^2 - m_{H,0}^2 + \Sigma^H(q^2)} \tag{2.4}
$$

Unsere On-Shell-Renormierungsbedingung lautet nun:

$$
S_H(m^2) \stackrel{!}{=} 0 \tag{2.5}
$$

Wir schreiben

$$
m_{H,0}^2 = m_H^2 + \delta m_H^2 \tag{2.6}
$$

und erhalten aus (2.4) und (2.5):

$$
\delta m_H^2 = \Sigma^H(m^2) \tag{2.7}
$$

### 2.1.2 Renormierung der Vektorbosonmassen

In 't Hooft-Feynman-Eichung lautet der Propagator der Vektorbosonen V (V bedeutet in dieser Arbeit  $W$  oder  $Z$ ):

$$
G_{\mu\nu}(q^2) := \frac{-ig_{\mu\nu}}{q^2 - m_{V,0}^2} \tag{2.8}
$$

Die amputierte Ein-Teilchen-irreduzible Selbstenergie teilen wir in einen transversalen und einen longitudinalen Anteil auf:

$$
\sqrt{V_{\mu}} \sqrt{1-PI} \sqrt{V_{\nu}} = -i \Pi^{\mu\nu}(q^2) = -i \Delta^{\mu\nu} \Sigma_T^V(q^2) - i q^{\mu\nu} \Sigma_L^V(q^2) \tag{2.9}
$$

Hierbei haben wir

$$
\Delta^{\mu\nu} := g^{\mu\nu} - \frac{q^{\mu}q^{\nu}}{q^2} \quad \text{und} \quad q^{\mu\nu} := \frac{q^{\mu}q^{\nu}}{q^2}
$$
 (2.10)

definiert. Für diese Ausdrücke gelten die Beziehungen:

$$
\Delta^{\mu}{}_{\nu}\Delta^{\nu}{}_{\rho} = \Delta^{\mu}{}_{\rho} \tag{2.11}
$$

$$
\Delta^{\mu\nu}q_{\nu\rho} = 0 \tag{2.12}
$$

$$
q^{\mu\nu}q_{\nu\rho} = q^{\mu}{}_{\rho} \tag{2.13}
$$

Die strahlungskorrigierte Zwei-Punkt-Funktion schreiben wir als:

$$
S_V^{-1}{}_{\mu\nu}(q^2) = \sim \sim \sim \sim + \sim \sim 1\text{-PI} \sim + \sim \sim 1\text{-PI} \sim \sim 1\text{-PI} \sim + \cdots
$$
  
=  $G_{\mu\nu}(q^2) + G_{\mu\alpha}(q^2) \left( -i \Pi^{\alpha\beta}(q^2) \right) G_{\beta\nu}(q^2)$   
+  $G_{\mu\alpha}(q^2) \left( -i \Pi^{\alpha\beta}(q^2) \right) G_{\beta\gamma}(q^2) \left( -i \Pi^{\gamma\delta}(q^2) \right) G_{\delta\nu}(q^2) + \cdots$  (2.14)

Wir verwenden die Beziehungen (2.11) bis (2.13), um (2.14) auszuwerten:

$$
S_V^{-1}{}_{\mu\nu}(q^2) = \frac{-ig_{\mu\alpha}}{q^2 - m_{V,0}^2} \left( g^{\alpha}{}_{\nu} - \frac{\Delta^{\alpha}{}_{\nu} \Sigma_Y^V + q^{\alpha}{}_{\nu} \Sigma_L^V}{q^2 - m_{V,0}^2} + \frac{\Delta^{\alpha}{}_{\nu} \left( \Sigma_Y^V \right)^2 + q^{\alpha}{}_{\nu} \left( \Sigma_L^V \right)^2}{(q^2 - m_{V,0}^2)^2} - \dots \right)
$$
  
\n
$$
= \frac{-ig_{\mu\alpha}}{q^2 - m_{V,0}^2} \left( g^{\alpha}{}_{\nu} + \Delta^{\alpha}{}_{\nu} \sum_{n=1}^{\infty} \left( \frac{-\Sigma_Y^V(q^2)}{q^2 - m_{V,0}^2} \right)^n + q^{\alpha}{}_{\nu} \sum_{n=1}^{\infty} \left( \frac{-\Sigma_L^V(q^2)}{q^2 - m_{V,0}^2} \right)^n \right)
$$
  
\n
$$
= \frac{-ig_{\mu\alpha}}{q^2 - m_{V,0}^2} \left( g^{\alpha}{}_{\nu} - \Delta^{\alpha}{}_{\nu} + \frac{\Delta^{\alpha}{}_{\nu}}{1 + \frac{\Sigma_Y^V(q^2)}{q^2 - m_{V,0}^2}} - q^{\alpha}{}_{\nu} + \frac{q^{\alpha}{}_{\nu}}{1 + \frac{\Sigma_Y^V(q^2)}{q^2 - m_{V,0}^2}} \right)
$$
  
\n
$$
= -i \frac{g_{\mu\nu} - \frac{q_{\mu}q_{\nu}}{q^2}}{q^2 - m_{V,0}^2 + \Sigma_Y^V(q^2)} - i \frac{\frac{q_{\mu}q_{\nu}}{q^2 - m_{V,0}^2 + \Sigma_Y^V(q^2)} - i \frac{\Sigma_Y^V(q^2)}{q^2 - m_{V,0}^2 + \Sigma_Y^V(q^2)} \qquad (2.15)
$$

Die inverse Zwei-Punkt-Funktion lautet schließlich

$$
S_V^{\mu\nu}(q^2) = i g^{\mu\nu}(q^2 - m_{V,0}^2) + i \left( g^{\mu\nu} - \frac{q^{\mu}q^{\nu}}{q^2} \right) \Sigma_T^V(q^2) + i \frac{q^{\mu}q^{\nu}}{q^2} \Sigma_L^V(q^2) \quad (2.16)
$$

und erfüllt  $S_V^{\mu\nu} S_V^{-1}{}_{\nu\rho} = g^{\mu}{}_{\rho}$ .

Unsere On-Shell-Renormierungsbedingung lautet:

$$
S_V^{\mu\nu}(q^2) \,\epsilon_\nu(q) \Big|_{q^2 = m_V^2} \stackrel{!}{=} 0 \quad , \tag{2.17}
$$

wobei $\epsilon_{\nu}$ der Polarisationsvektor eines der äußeren Bosonen ist. Da die Polarisationsvektoren transversal sind, gilt  $q^{\mu} \epsilon_{\mu}(q) = 0$ . Wir schreiben nun

$$
m_{V,0}^2 = m_V^2 + \delta m_V^2 \quad , \tag{2.18}
$$

so dass (2.16) in (2.17) eingesetzt

$$
\delta m_V^2 = \Sigma_T^V(m_V^2) \tag{2.19}
$$

ergibt.

#### 2.1.3 Renormierung der Fermionmassen

Der unrenormierte Fermionpropagator lautet:

$$
\frac{i\left(\cancel{q} + m_{f,0}\right)}{\cancel{q}^2 - m_{f,0}^2} = \frac{i}{\cancel{q} - m_{f,0}}\tag{2.20}
$$

Die amputierte Ein-Teilchen-irreduzible Fermion-Selbstenergie schreiben wir als aufgeteilt in einen skalaren, einen links- und einen rechtshändigen Anteil:

$$
\frac{f}{q^*} \left(1-PI\right) \stackrel{f}{\longrightarrow} = i \Sigma^f(q)
$$
\n
$$
= im_{f,0} \Sigma^f_S(q^2) + i \oint \omega_+ \Sigma^f_R(q^2) + i \oint \omega_- \Sigma^f_L(q^2) \quad (2.21)
$$

Hierbei ist

$$
\omega_{\pm} = \frac{1 \pm \gamma_5}{2} \,. \tag{2.22}
$$

Die inverse Zwei-Punkt-Funktion inklusive aller Strahlungskorrekturen ist:

$$
\Gamma_f(q) = q - m_{f,0} + m_{f,0} \Sigma_S^f(q^2) + q \omega_+ \Sigma_R^f(q^2) + q \omega_- \Sigma_L^f(q^2)
$$
\n(2.23)

Unsere Renormierungsbedingung ist hier allerdings etwas komplizierter. Die physikalischen Teilchen sind nämlich die links- und die rechtshändigen Fermionen. Deshalb haben wir im Prinzip auch zwei getrennte Renormierungsbedingungen für die Fermionmassen: Die eine bezieht sich auf den Pol der Zwei-Punkt-Funktion, bei der das linkshändige Fermion ein- und ausläuft, die andere auf den Pol der Zwei-Punkt-Funktion, bei der das rechtshändige Fermion ein- und ausläuft. Um diese Zwei-Punkt-Funktionen aus dem Ausdruck (2.23) zu erhalten, gehen wir wie folgt vor: Wir multiplizieren an  $\Gamma_f(q)$  rechts und links jeweils die Spinoren  $\overline{u}_{r/l} = \overline{u} \omega_{\mp}$  beziehungsweise  $u_{r/l} = \omega_{\pm} u$ . Die entstehenden Ausdrücke schreiben wir als  $\overline{u}(\Gamma_f)_{l/r \to l/r} u$  in eine Matrix:

$$
\Gamma_f = \begin{pmatrix} (\Gamma_f)_{l \to l} & (\Gamma_f)_{r \to l} \\ (\Gamma_f)_{l \to r} & (\Gamma_f)_{r \to r} \end{pmatrix} = \begin{pmatrix} \cancel{q} (1 + \Sigma_L^f) & -m_{f,0} (1 - \Sigma_S^f) \\ -m_{f,0} (1 - \Sigma_S^f) & \cancel{q} (1 + \Sigma_R^f) \end{pmatrix}
$$
(2.24)

Die Zwei-Punkt-Funktionen zwischen jeweils links- und rechtshändigen Fermionen erhalten wir als die Elemente des Inversen von (2.24). Wir invertieren also die Matrix Γ $_f$ :

$$
\Gamma_f^{-1} = \begin{pmatrix} (S_f^{-1})_{l \to l} & (S_f^{-1})_{r \to l} \\ (S_f^{-1})_{l \to r} & (S_f^{-1})_{r \to r} \end{pmatrix}
$$
  
= 
$$
\frac{1}{q^2 - m_{f,0}^2 \frac{(1 - \Sigma_S^f)^2}{(1 + \Sigma_L^f)(1 + \Sigma_R^f)}} \begin{pmatrix} \frac{\cancel{q}}{1 + \Sigma_L^f} & m_{f,0} \frac{1 - \Sigma_S^f}{(1 + \Sigma_L^f)(1 + \Sigma_R^f)} \\ m_{f,0} \frac{1 - \Sigma_S^f}{(1 + \Sigma_L^f)(1 + \Sigma_R^f)} & \frac{\cancel{q}}{1 + \Sigma_R^f} \end{pmatrix}
$$
(2.25)

Die strahlungskorrigierten Zwei-Punkt-Funktionen des rechts- und des linkshändigen Fermionfeldes lauten daher:

$$
S_{f,l/r}^{-1}(q) = \frac{q}{\left(q^2 - m_{f,0}^2 \frac{(1 - \Sigma_S^f(q^2))^2}{(1 + \Sigma_L^f(q^2))(1 + \Sigma_R^f(q^2))}\right) \left(1 + \Sigma_{L/R}^f(q^2)\right)}\tag{2.26}
$$

Unsere On-Shell-Renormierungsbedingung lautet nun:

$$
S_{f,l/r}(q)u(q)\Big|_{q^2=m_f^2} \stackrel{!}{=} 0 \quad , \tag{2.27}
$$

wobei wir

$$
m_{f,0} = m_f + \delta m_f \tag{2.28}
$$

schreiben. Es ergibt sich:

$$
\frac{\delta m_f}{m_f} = \frac{\sqrt{\left(1 + \Sigma_L^f(m_f^2)\right)\left(1 + \Sigma_R^f(m_f^2)\right)}}{1 - \Sigma_S^f(m_f^2)} - 1\tag{2.29}
$$

Nun entwickeln wir die Ausdrücke, um  $\frac{\delta m_f}{m_f}$  $\frac{m_f}{m_f}$  in Ein- und Zwei-Schleifen-Ordnung zu bestimmen.

$$
\frac{\delta m_f}{m_f}^{(1)} = \Sigma_S^{f(1)}(m_f^2) + \frac{1}{2} \Sigma_L^{f(1)}(m_f^2) + \frac{1}{2} \Sigma_R^{f(1)}(m_f^2)
$$
\n(2.30)

$$
\frac{\delta m_f}{m_f}^{(2)} = \Sigma_S^{f^{(2)}}(m_f^2) + \frac{1}{2} \Sigma_L^{f^{(2)}}(m_f^2) + \frac{1}{2} \Sigma_R^{f^{(2)}}(m_f^2) + \left(\Sigma_S^{f^{(1)}}(m_f^2)\right)^2 \n+ \frac{1}{2} \Sigma_S^{f^{(1)}}(m_f^2) \cdot \Sigma_L^{f^{(1)}}(m_f^2) + \frac{1}{2} \Sigma_S^{f^{(1)}}(m_f^2) \cdot \Sigma_R^{f^{(1)}}(m_f^2) \n- \frac{1}{8} \left(\Sigma_L^{f^{(1)}}(m_f^2)\right)^2 + \frac{1}{4} \Sigma_L^{f^{(1)}}(m_f^2) \cdot \Sigma_R^{f^{(1)}}(m_f^2) - \frac{1}{8} \left(\Sigma_R^{f^{(1)}}(m_f^2)\right)^2
$$
\n(2.31)

Der Ein-Schleifen-Ausdruck (2.30) stimmt mit [18, 19] überein. Die Counterterme (2.30) und  $(2.31)$  stimmen mit  $[20]$  überein.

### 2.2 Ladungsrenormierung

Außer den Selbstenergien sind auch die Vertexkorrekturen für Divergenzen verantwortlich. Die Divergenzen aus den Vertexkorrekturen werden im Allgemeinen durch die Massenrenormierungen alleine nicht endlich, sondern erst nach Renormierung der elektrischen Ladung gemäß

$$
e_0 = e + \delta e \quad . \tag{2.32}
$$

Die elektrische Ladung ist definiert als die Kopplung der physikalischen Elektron-Photon-Streuung im Thomson-Limit. Anders ausgedrückt lautet unsere Renormierungsbedingung, dass der  $e^+e^-\gamma$ -Vertex inklusive aller Strahlungskorrekturen für On-Shell-Teilchen in dem Grenzfall, dass das Photon keinen Impuls überträgt, gleich  $e\gamma^\mu$  ist. Daher müssen die Counterterme  $\delta e$  genau die Vertexkorrekturen und die Korrekturen der äußeren Beine des  $e^+e^-\gamma$ -Vertex wegheben. Nun ist es aber so, dass es zu den in dieser Diplomarbeit betrachteten Ordnungen gar keine derartigen Korrekturen gibt. Daher gilt hier:

$$
\delta e = 0 \quad \text{und} \quad e_0 = e \tag{2.33}
$$

### 2.3 Die Tadpole-Renormierung

In der Literatur haben wir keine konsistente Behandlung der Tadpole-Renormierung inklusive Herleitung der Counterterme gefunden. Daher wollen wir das hier nachholen. Anfangen müssen wir dabei bei der Lagrangedichte des Standardmodells.

Die Lagrangedichte des Standardmodells können wir aufteilen in:

$$
\mathcal{L}_{\rm SM} = \mathcal{L}_{\rm Ferm} + \mathcal{L}_{\rm Eich} + \mathcal{L}_{\rm Higgs} + \mathcal{L}_{\rm Yukawa}
$$
\n(2.34)

Hierbei beinhaltet  $\mathcal{L}_{\text{Ferm}}$  die kinetischen Terme der Fermion-Felder sowie (wegen der kovarianten Ableitungen) die Wechselwirkungen mit den Eichfeldern, deren kinetische Terme wiederum  $\mathcal{L}_{\text{Eich}}$  bilden. In  $\mathcal{L}_{\text{Higgs}}$  wird das Higgs-Dublett  $\Phi$  aus zwei komplexen Skalarfeldern eingeführt mit dem Higgs-Potential, das abhängig ist von den zwei Parametern  $\lambda$  und  $\mu$ . In  $\mathcal{L}_{\text{Yukawa}}$  koppeln die Skalarfelder an die Fermionen. Das Higgs-Potential hat eine solche Form, dass der Grundzustand entartet ist, und über den Mechanismus der spontanen Symmetriebrechung die Eichbosonen und die Fermionen ihre Massenterme erhalten. Das Standardmodell und die spontane Symmetriebrechung sind in der Literatur ausführlich beschrieben. Deshalb wollen wir hier nicht ins Detail gehen und verweisen zum Beispiel auf [18].

Um die Tadpole-Renormierung zu verstehen, müssen wir uns dennoch  $\mathcal{L}_{\text{Higgs}}$  genauer ansehen. Es gilt:

$$
\mathcal{L}_{\text{Higgs}} = (D_{\mu}\Phi)^{\dagger} (D^{\mu}\Phi) - \frac{\lambda}{4} (\Phi^{\dagger}\Phi)^{2} + \mu^{2}\Phi^{\dagger}\Phi \tag{2.35}
$$

Mit

$$
\Phi(x) = \begin{pmatrix} \phi^+(x) \\ \frac{1}{\sqrt{2}} (v + H(x) + i\chi(x)) \end{pmatrix}
$$
\n(2.36)

sowie

$$
\phi^- = \left(\phi^+\right)^\dagger \tag{2.37}
$$

ergibt sich:

$$
\mathcal{L}_{\text{Higgs}} = \frac{1}{2} (\partial_{\mu} H)(\partial^{\mu} H) + \frac{1}{2} (\partial_{\mu} \chi)(\partial^{\mu} \chi) + (\partial_{\mu} \phi^{-})(\partial^{\mu} \phi^{+}) + v \left(\mu^{2} - \frac{\lambda v^{2}}{4}\right) H + \left(\frac{\mu^{2}}{2} - \frac{3\lambda v^{2}}{8}\right) H^{2} + \left(\frac{\mu^{2}}{2} - \frac{\lambda v^{2}}{8}\right) \chi^{2} + \left(\mu^{2} - \frac{\lambda v^{2}}{4}\right) \phi^{-} \phi^{+} - \frac{\lambda v}{4} H^{3} - \frac{\lambda v}{4} H \chi^{2} - \frac{\lambda v}{2} H \phi^{-} \phi^{+} - \frac{\lambda}{16} H^{4} - \frac{\lambda}{8} H^{2} \chi^{2} - \frac{\lambda}{4} H^{2} \phi^{-} \phi^{+} - \frac{\lambda}{16} \chi^{4} - \frac{\lambda}{4} \chi^{2} \phi^{-} \phi^{+} - \frac{\lambda}{4} (\phi^{-} \phi^{+})^{2}
$$
\n(2.38)

Hierbei haben wir nur noch die einfache Ableitung geschrieben. Würden wir korrekt die kovariante Ableitung ausführen, würden wir auch die Massenterme der Eichbosonen und die Kopplungen der Eichbosonen an die Skalarfelder erhalten. Auf diese Terme wollen wir hier aber nicht weiter eingehen. Wichtig ist für uns nur, dass wir aus den weggelassenen Termen die Beziehung  $(A.4)$  zwischen v und den übrigen Parametern des Standardmodells erhalten. Weiterhin weggelassen haben wir konstante Terme, die in einer Lagrangedichte grundsätzlich keine Bedeutung haben.

Außerhalb von  $\mathcal{L}_{\text{Higgs}}$  treten  $\lambda$  und  $\mu$  nicht auf. Deshalb können wir ohne Bedenken  $\lambda$ und  $\mu$  wie folgt substituieren:

$$
m_H^2 \quad := \quad -\mu^2 + \frac{3\lambda v^2}{4} \tag{2.39}
$$

$$
t := v \left( \mu^2 - \frac{\lambda v^2}{4} \right) \tag{2.40}
$$

Wir erhalten:

$$
\mathcal{L}_{\text{Higgs}} = \frac{1}{2} (\partial_{\mu} H)(\partial^{\mu} H) + \frac{1}{2} (\partial_{\mu} \chi)(\partial^{\mu} \chi) + (\partial_{\mu} \phi^{-})(\partial^{\mu} \phi^{+}) + tH - \frac{m_{H}^{2}}{2} H^{2} \n+ \frac{t}{2v} \chi^{2} + \frac{t}{v} \phi^{-} \phi^{+} - \left(\frac{m_{H}^{2}}{2v} + \frac{t}{2v^{2}}\right) \left(H^{3} + H\chi^{2} + 2H\phi^{-} \phi^{+}\right) \n- \left(\frac{m_{H}^{2}}{8v^{2}} + \frac{t}{8v^{3}}\right) \left(H^{4} + \chi^{4} + 2H^{2}\chi^{2} + 4H^{2}\phi^{-} \phi^{+} + 4\chi^{2} \phi^{-} \phi^{+} \right)
$$
\n
$$
+ 4 \left(\phi^{-} \phi^{+}\right)^{2}
$$
\n(2.41)

Wir erkennen an dem  $H^2$ -Term, dass  $m_H$  die Higgs-Masse ist.

Bislang nicht verwendet haben wir, dass  $\lambda v^2 = 4\mu^2$  gilt, und somit  $t = 0$  ist. Wir könnten also alle Terme mit  $t$ einfach weglassen. Wie wir gleich sehen werden, macht es jedoch Sinn,  $t$  stehen zu lassen und ebenso wie  $m_H^2$  zu renormieren, indem wir ersetzen:

$$
m_H^2 \longrightarrow m_{H,0}^2 = m_H^2 + \delta m_H^2 \tag{2.42}
$$

$$
t \longrightarrow t_0 = 0 + \delta t \tag{2.43}
$$

Damit erhalten wir schließlich:

$$
\mathcal{L}_{\text{Higgs}} = \frac{1}{2} (\partial_{\mu} H)(\partial^{\mu} H) + \frac{1}{2} (\partial_{\mu} \chi)(\partial^{\mu} \chi) + (\partial_{\mu} \phi^{-})(\partial^{\mu} \phi^{+}) - \frac{m_{H}^{2}}{2} H^{2} \n- \frac{m_{H}^{2}}{2v} (H^{3} + H \chi^{2} + 2H \phi^{-} \phi^{+}) \n- \frac{m_{H}^{2}}{8v^{2}} (H^{4} + \chi^{4} + 2H^{2} \chi^{2} + 4H^{2} \phi^{-} \phi^{+} + 4\chi^{2} \phi^{-} \phi^{+} + 4(\phi^{-} \phi^{+})^{2}) \n+ \delta t H - \frac{\delta m_{H}^{2}}{2} H^{2} + \frac{\delta t}{2v} \chi^{2} + \frac{\delta t}{v} \phi^{-} \phi^{+} \n- \left(\frac{\delta m_{H}^{2}}{2v} + \frac{\delta t}{2v^{2}}\right) (H^{3} + H \chi^{2} + 2H \phi^{-} \phi^{+}) \n- \left(\frac{\delta m_{H}^{2}}{8v^{2}} + \frac{\delta t}{8v^{3}}\right) (H^{4} + \chi^{4} + 2H^{2} \chi^{2} + 4H^{2} \phi^{-} \phi^{+} + 4\chi^{2} \phi^{-} \phi^{+} \n+ 4(\phi^{-} \phi^{+})^{2})
$$

Die erste Zeile liefert die Propagatoren der Skalarbosonen. Der Rest sind Vertices, für die das Ableiten der Feynman-Regeln ganz simpel ist: Man nehme einfach den entsprechenden Vorfaktor und multipliziere mit  $i$  sowie bei  $n$  gleichen äußeren Feldern jeweils mit n!. Aus den Zeilen 2 und 3 erhalten wir auf diese Weise die bekannten Feynman-Regeln für die eigentlichen 3-er und 4-er Vertices, nachzulesen zum Beispiel in [19]. Interessanter sind nun die Zeilen 4 bis 7, aus denen wir die Countertermvertices gewinnen. Ich habe sie in Tabelle 2.1 zusammengefasst. Dabei habe ich der Deutlichkeit halber  $v_0$  statt v geschrieben, da in der Herleitung hier v noch der nackte Lagrange-Parameter ist. Die Beiträge der  $\delta m_H^2$ -Counterterme könnten wir auch ohne Countertermvertices einfach dadurch berücksichtigen, dass wir erst in unseren Ergebnissen die Ersetzung  $m_{H,0}^2 = m_H^2 + \delta m_H^2$  machen. Bei den  $\delta t$ -Countertermen gibt es zu der Herleitung hier jedoch keine Alternative. Uns liegt eine korrigierte, aber unveröffentlichte Version von [19] vor, in der genau die Tadpole-Counterterme aus Tabelle 2.1 angegeben, wenn auch nicht hergeleitet sind.

Als nächstes stellen wir uns die Frage, wie wir  $\delta m_H^2$  und  $\delta t$  bestimmen sollen. Die Renormierungsbedingung für  $\delta m_H^2$  haben wir bereits in Abschnitt 2.1 festgelegt. Als Renormierungsbedingung an  $\delta t$  legen wir fest, dass

$$
\delta t \stackrel{!}{=} -T \quad , \tag{2.45}
$$

wobei T die Summe aller amputierten Ein-Teilchen-irreduziblen Tadpolediagramme

$$
-\frac{H}{\cdot} - \sqrt{1-PI} = iT \tag{2.46}
$$

ist. Denn in diesem Falle ergibt sich etwas sehr Praktisches: Wie wir aus Tabelle 2.1 ablesen können, gibt es einen Ein-Punkt-H-Counterterm-Vertex  $i \, \delta t$ . Ein Diagramm mit diesem Vertex wird nun genau die anderen Diagramme wegheben, die an seiner Stelle

$$
\mathbf{H} \mathbf{H} : \qquad i \delta t \qquad \mathbf{H} \mathbf{H} \mathbf{H} \mathbf{H} : -i \frac{3}{v_0^2} \left( \delta m_H^2 + \frac{\delta t}{v_0} \right)
$$
\n
$$
\mathbf{H} \mathbf{H} : \qquad -i \delta m_H^2 \qquad \qquad \chi \chi \chi \chi : \qquad -i \frac{3}{v_0^2} \left( \delta m_H^2 + \frac{\delta t}{v_0} \right)
$$
\n
$$
\chi \chi : \qquad i \frac{\delta t}{v_0} \qquad \qquad \mathbf{H} \mathbf{H} \chi \chi : \qquad -i \frac{1}{v_0^2} \left( \delta m_H^2 + \frac{\delta t}{v_0} \right)
$$
\n
$$
\phi \phi : \qquad i \frac{\delta t}{v_0} \qquad \qquad \mathbf{H} \mathbf{H} \phi \phi : \qquad -i \frac{1}{v_0^2} \left( \delta m_H^2 + \frac{\delta t}{v_0} \right)
$$
\n
$$
\mathbf{H} \mathbf{H} \mathbf{H} : \qquad -i \frac{3}{v_0} \left( \delta m_H^2 + \frac{\delta t}{v_0} \right) \qquad \qquad \chi \chi \phi \phi : \qquad -i \frac{1}{v_0^2} \left( \delta m_H^2 + \frac{\delta t}{v_0} \right)
$$
\n
$$
\mathbf{H} \chi \chi : \qquad -i \frac{1}{v_0} \left( \delta m_H^2 + \frac{\delta t}{v_0} \right) \qquad \qquad \phi \phi \phi \phi : \qquad -i \frac{2}{v_0^2} \left( \delta m_H^2 + \frac{\delta t}{v_0} \right)
$$
\n
$$
\mathbf{H} \phi \phi : \qquad -i \frac{1}{v_0} \left( \delta m_H^2 + \frac{\delta t}{v_0} \right)
$$

Tabelle 2.1: Die Countertermvertices der Higgsmassen- und der Tadpole-Renormierung

einen Tadpole haben. Daher brauchen wir keine Tadpole-Diagramme mehr zu berücksichtigen. Wir müssen nur einmal  $\delta t$  ausrechnen, und dann die übrigen Counterterme aus Tabelle 2.1 korrekt verwenden. In dieser Arbeit werden dabei der  $HH_{\tau}$ ,  $\chi\chi_{\tau}$ ,  $\phi\phi$ sowie der  $H\phi\phi$ -Counterterm auftreten.

### 2.4 Behandlung der Korrekturen der äußeren Beine

Zum Beispiel in [21, 22] ist nachzulesen, dass Zwei-Punkt-Funktionen stets Ein-Teilchen-Pole bei den physikalischen Massen haben. (Im Abschnitt 2.1 haben wir dies bereits verwendet.) So hat das Higgs-Feld in der Nähe des Ein-Teilchen-Pols stets die Struktur

$$
S_H^{-1}(q) \xrightarrow{q^2 \to m_H^2} \frac{Z_H}{q^2 - m_H^2} \tag{2.47}
$$

Die Fermion-Zwei-Punkt-Funktion sieht in der Nähe des Ein-Teilchen-Pols stets so aus:

$$
S_f^{-1}(q) \xrightarrow{q^2 \to m_f^2} \frac{Z_f}{q - m_f} \tag{2.48}
$$

Die Faktoren  $Z_H$  und  $Z_f$  nennen wir Wellenfunktionsrenormierungskonstanten.

Andererseits folgt aus der LSZ-Formel  $[21, 22]$ , dass wir das Übergangsmatrixelement  $\mathcal T$  eines Prozesses zusammensetzen können aus den amputierten Matrixelementen A und eben den entsprechenden Wellenfunktionsrenormierungskonstanten, welche den Korrekturen durch die äußeren Beine Rechnung tragen. Für den Fall von  $n$  skalaren äußeren Feldern würde beispielsweise gelten:

$$
\mathcal{T} = \mathcal{A} \cdot \prod_{n} \sqrt{Z_n} \tag{2.49}
$$

Bei äußeren Fermionen oder Vektorteilchen müssen wir in (2.49) zusätzlich noch Spinoren beziehungsweise Polarisationsvektoren hinzufügen. Im Standardmodell kommt erschwerend hinzu, dass rechts- und die linksh¨andige Fermionen unterschiedlich wechselwirken. Links- und rechtshändige Fermionen behandeln wir deshalb als unterschiedliche Teilchen mit unterschiedlichen Wellenfunktionsrenormierungskonstanten  $Z_{f,l}$  und  $Z_{f,r}$ .

### 2.4.1 Das Übergangsmatrixelement in unserem Prozess

Es ist eine reine Beobachtung, also das Ergebnis unserer Rechnungen, dass zumindest in den von uns betrachteten Ordnungen die amputierten  $Hb\overline{b}$ -Diagramme folgende Struktur haben, wobei $\mathcal{A}_A$ und $\mathcal{A}_B$ skalare Ausdrücke sind:

$$
-\frac{H}{q_1+q_2} \left(\text{Amp.}\begin{pmatrix} q_2 \\ b \\ \hline q_1 \end{pmatrix} \right) = i \mathcal{A} = i \mathcal{A}_A + i \mathcal{A}_B \omega_+ (\phi_2 - \phi_1) \tag{2.50}
$$

Unser Übergangsmatrixelement errechnen wir gemäß:

$$
\mathcal{T} = \sqrt{Z_H} \left( \sqrt{Z_{b,r}} \overline{u}_r(q_2) + \sqrt{Z_{b,l}} \overline{u}_l(q_2) \right) \mathcal{A} \left( \sqrt{Z_{b,r}} v_r(q_1) + \sqrt{Z_{b,l}} v_l(q_1) \right)
$$
  
=  $\sqrt{Z_H} \overline{u}(q_2) \left( \sqrt{Z_{b,r}} \omega_- + \sqrt{Z_{b,l}} \omega_+ \right) \mathcal{A} \left( \sqrt{Z_{b,r}} \omega_+ + \sqrt{Z_{b,l}} \omega_- \right) v(q_1)$  (2.51)

Die Symbole  $\overline{u}(q_{2},r)$  und  $v(q_{1},r')$  bezeichnen dabei die Spinoren des auslaufenden Bottombzw. Antibottomquarks. Setzen wir (2.50) in (2.51) ein, erhalten wir schließlich:

$$
\mathcal{T} = \left(\mathcal{A}_A \sqrt{Z_{b,l} Z_{b,r}} + m_b \mathcal{A}_B Z_{b,l}\right) \sqrt{Z_H} \overline{u}(q_2, r) v(q_1, r')
$$
\n(2.52)

Dies ist die entscheidende Gleichung, nach der wir unsere Ausdrücke für die Übergangsmatrixelemente berechnen werden.

### 2.4.2 Die Higgs-Wellenfunktionsrenormierungskonstante

Gemäß (2.47) ist die Higgs-Wellenfunktionsrenormierungskonstante gleich dem Residuum des Ausdrucks (2.4) beim Pol  $q^2 \to m_H^2$ . Es ergibt sich:

$$
Z_H = \frac{1}{1 + \Sigma_H'(m_H^2)}\tag{2.53}
$$

Schreiben wir  $Z_H = 1 + \delta Z_H^{(1)} + \delta Z_H^{(2)} + \ldots$ , bedeutet dies:

$$
\delta Z_H^{(1)} = -\Sigma_H^{(1)'}(m_H^2) \tag{2.54}
$$

$$
\delta Z_H^{(2)} = -\Sigma_H^{(2)'}(m_H^2) + \left(\Sigma_H^{(1)'}(m_H^2)\right)^2 \tag{2.55}
$$

### 2.4.3 Die Fermion-Wellenfunktionsrenormierungskonstanten

Im Standardmodell müssen wir die Wellenfunktionsrenormierungskonstanten  $Z_{f,l}$  und  $Z_{f,r}$  getrennt aus den jeweiligen Zwei-Punkt-Funktionen ausrechnen. Analog zu den Überlegungen aus Abschnitt 2.1.3 (Invertierung der Propagatormatrix) leiten wir aus (2.48) die Beziehung

$$
S_{f,l/r}^{-1}(q) \xrightarrow{q^2 \to m_f^2} \frac{q Z_{f,l/r}}{q^2 - m_f^2} \tag{2.56}
$$

ab. Wir erhalten  $Z_{f,l}$  und  $Z_{f,r}$  daher als Residuen der Zwei-Punkt-Funktionen in (2.26) beim Pol $q^2 \to m_f^2$ , ohne das  $\rlap{/}{q}$  im Zähler zu beachten:

$$
Z_{f,l/r} = \frac{1}{\left(1 + \Sigma_{L/R}^f(m_f^2)\right) \left(1 + m_{f,0}^2 f'(m_f^2)\right)} \quad , \tag{2.57}
$$

wobei

$$
f(q^2) = \frac{\left(1 - \Sigma_S^f(q^2)\right)^2}{\left(1 + \Sigma_L^f(q^2)\right)\left(1 + \Sigma_R^f(q^2)\right)} .
$$
 (2.58)

Aus (2.28) und (2.29) sehen wir, dass  $m_f^2 = m_{f,0}^2 \cdot f(m_f^2)$  gilt. So drücken wir in (2.57)  $m_{f,0}$  durch  $m_f$  aus und erhalten schließlich:

$$
Z_{f,l/r} = \frac{1}{\left(1 + \Sigma_{L/R}^f(m_f^2)\right)\left(1 + m_f^2 \frac{f'(m_f^2)}{f(m_f^2)}\right)}
$$
(2.59)

Wir schreiben  $Z_{f,l/r} = 1 + \delta Z_{f,l/r}^{(1)} + \delta Z_{f,l/r}^{(2)} + \dots$  und entwickeln die Ausdrücke:

$$
\delta Z_{f,l}^{(1)} = -\Sigma_L^{(1)} - \Sigma_L'^{(1)} - \Sigma_R'^{(1)} - 2\Sigma_S'^{(1)}
$$
\n(2.60)

$$
\delta Z_{f,l}^{(2)} = -\Sigma_L^{(2)} - \Sigma_L'^{(2)} - \Sigma_R'^{(2)} - 2\Sigma_S'^{(2)} + \left(\Sigma_L^{(1)}\right)^2 + \left(\Sigma_L'^{(1)}\right)^2 + \left(\Sigma_R'^{(1)}\right)^2
$$
  
+  $4\left(\Sigma_S'^{(1)}\right)^2 + 2\Sigma_L^{(1)}\Sigma_L'^{(1)} + \Sigma_L^{(1)}\Sigma_R'^{(1)} + \Sigma_R^{(1)}\Sigma_R'^{(1)} + 2\Sigma_L^{(1)}\Sigma_S'^{(1)}$   
-  $2\Sigma_S^{(1)}\Sigma_S'^{(1)} + 2\Sigma_L'^{(1)}\Sigma_R'^{(1)} + 4\Sigma_L'^{(1)}\Sigma_S'^{(1)} + 4\Sigma_R'^{(1)}\Sigma_S'^{(1)}$  (2.61)

$$
\delta Z_{f,r}^{(1)} = -\Sigma_R^{(1)} - \Sigma_L'^{(1)} - 2\Sigma_S'^{(1)}
$$
\n
$$
\delta Z_{f,r}^{(2)} = -\Sigma_R^{(2)} - \Sigma_L'^{(2)} - \Sigma_R'^{(2)} - 2\Sigma_S'^{(2)} + \left(\Sigma_R^{(1)}\right)^2 + \left(\Sigma_L'^{(1)}\right)^2 + \left(\Sigma_R'^{(1)}\right)^2
$$
\n
$$
+ 4\left(\Sigma_S'^{(1)}\right)^2 + \Sigma_L^{(1)}\Sigma_L'^{(1)} + \Sigma_R^{(1)}\Sigma_L'^{(1)} + 2\Sigma_R^{(1)}\Sigma_R'^{(1)} + 2\Sigma_R^{(1)}\Sigma_S'^{(1)}
$$
\n
$$
-2\Sigma_S^{(1)}\Sigma_S'^{(1)} + 2\Sigma_L'^{(1)}\Sigma_R'^{(1)} + 4\Sigma_L'^{(1)}\Sigma_S'^{(1)} + 4\Sigma_R'^{(1)}\Sigma_S'^{(1)}
$$
\n
$$
(2.63)
$$

Hierbei haben wir eine Kurzschreibweise verwendet. Es bedeuten  $(X = S, R, L)$ 

$$
\Sigma_X^{(n)} = \Sigma_X^{f^{(n)}}(m_f^2)
$$
\n(2.64)

und

$$
\Sigma_X^{\prime(n)} = m_f^2 \frac{\partial}{\partial q^2} \Sigma_X^f{}^{(n)}(q^2) \Big|_{q^2 = m_f^2} . \tag{2.65}
$$

Die Ein-Schleifen-Ausdrücke konnten wir mit der veröffentlichten Literatur vergleichen, sie stimmen mit [18, 19] überein. Die Zwei-Schleifen-Ausdrücke stimmen mit [20] überein, auch wenn dort ein ganz anderer Weg der Herleitung gewählt wurde.

Bei unserer tatsächlichen Rechnung werden wir die Bottom-Wellenfunktionsrenormierungskonstanten  $Z_{b,l}$  und  $Z_{b,r}$  ausrechnen. Wir sind nur an den führenden  $m_t$ -Termen interessiert. Zu diesen können die Ausdrücke  $\Sigma_{X}^{\prime (n)}$  keine Beiträge liefern. Der Grund ist, dass die führenden Terme der Selbstenergien von  $q^2$  unabhängig sind. Sind die führenden  $m_t$ -Terme beispielsweise von der Ordnung  $\mathcal{O}(m_t^4)$ , so liefert uns die Ableitung nach  $q^2$ Terme der Ordnung  $\mathcal{O}(m_t^2)$ , die anschließend mit  $m_{b,0}^2$  multipliziert werden. Auch wenn wir  $m_{b,0}$  durch  $m_b + \delta m_b$  ersetzen, erhalten wir keine führenden  $m_t$ -Korrekturen.

### 2.5 Einführung von  $G_F$  als Eingabeparameter

Beginnen wir mit ein paar Definitionen. Im Standardmodell gilt für den Cosinus des Weinbergwinkels  $\theta_w$ :

$$
c_w := \cos \theta_w = \frac{m_W}{m_Z} \tag{2.66}
$$

Dementsprechend ist das Quadrat des Sinus des Weinbergwinkels:

$$
s_w^2 := 1 - c_w^2 = 1 - \frac{m_W^2}{m_Z^2} \tag{2.67}
$$

Im Grenzfall verschwindender W- und Z-Massen (und diesen Grenzfall betrachten wir in dieser Arbeit bei den führenden  $m_t$ -Korrekturen) lässt sich der so genannte Rho-Parameter schreiben als [20]:

$$
\rho = \frac{m_W^2}{m_Z^2} \frac{m_{Z,0}^2}{m_{W,0}^2} = \frac{c_w^2}{c_{w,0}^2} \tag{2.68}
$$

Wir definieren weiter:

$$
\rho = \frac{1}{1 - \Delta \rho} \tag{2.69}
$$

Daraus folgt, dass

$$
s_{w,0}^2 = 1 - c_{w,0}^2 = 1 - \frac{c_w^2}{\rho} = 1 - c_w^2 + c_w^2 \Delta \rho = s_w^2 \left( 1 + \frac{c_w^2}{s_w^2} \Delta \rho \right)
$$
(2.70)

Die Fermi-Konstante  $G_F$  ist über die Zerfallsrate des Myons in  $e\overline{\nu}_e\nu_\mu$  definiert als der Wert, den sie gemäß Fermis 4-Fermion-Wechselwirkungs-Theorie hätte. Berechnet man andererseits diese Zerfallsrate im Standardmodell, so erhält man die Beziehung zwischen  $G_F$  und den Standardmodell-Parametern. Es ist

$$
\sqrt{2}G_F = \frac{e^2}{4 s_w^2 m_W^2} \frac{1}{1 - \Delta r} \quad , \tag{2.71}
$$

wobei auf Born-Niveau  $\Delta r = 0$  gilt, und die Strahlungskorrekturen in das  $\Delta r$  einfließen. In [23] wurde gezeigt, dass zumindest bis zur Zwei-Schleifen-Ordnung die Aufsummierung

$$
1 - \Delta r = (1 - \Delta \alpha) \left( 1 + \frac{c_w^2}{s_w^2} \Delta \rho \right) + \Delta r_{\text{rem}} \tag{2.72}
$$

korrekt ist. Hierbei beschreibt  $\Delta \alpha$  die Korrekturen aufgrund der Ladungsrenormierung;  $\Delta \rho$  ist eben die Größe aus (2.69), beinhaltet also die Korrekturen aufgrund der Renormierung der Parameter in  $s_w$ , und alle übrigen Korrekturen stecken in  $\Delta r_{\text{rem}}$ . Für die führenden  $m_t$ -Korrekturen gilt

$$
\Delta \alpha = 0 \quad \text{und} \quad \Delta r_{\text{rem}} = 0 \quad . \tag{2.73}
$$

Setzen wir nun die Gleichungen (2.70) und (2.71) bis (2.73) zusammen, erhalten wir, dass für die in dieser Diplomarbeit betrachteten Ordnungen der Strahlungskorrekturen gilt:

$$
\frac{e^2}{4 s_{w,0}^2 m_w^2} = \frac{e^2}{4 s_w^2 m_W^2} \frac{1}{1 + \frac{c_w^2}{s_w^2} \Delta \rho} = \sqrt{2} G_F
$$
\n(2.74)

Wir definieren die unrenormierte Fermi-Konstante zu:

$$
\sqrt{2} \, G_{F,0} := \frac{e_0^2}{4 \, s_{w,0}^2 m_{W,0}^2} \tag{2.75}
$$

Mit (2.33) folgt dann:

$$
G_{F,0} = G_F \frac{m_W^2}{m_{W,0}^2} = \frac{G_F}{1 + \frac{\delta m_W^2}{m_W^2}}
$$
\n(2.76)

In dieser Arbeit werden wir beim Ausrechnen der Diagramme immer wieder auf die Kombination der Größen  $e_0$ ,  $s_{w,0}$  und  $m_{W,0}$  auf der rechten Seite von (2.75) treffen, die wir dann auf die angegebene Weise durch  $G_{F,0}$  ersetzen. Unsere Endergebnisse werden wir dann auch durch  $G_F$  anstelle von e,  $m_W$  und  $m_Z$  ausdrücken. Aufgrund der einfachen Beziehung (2.76) wird das Renormierungsverfahren dann wesentlich simpler. Ein weiterer Vorteil ist, dass die Zerfallsrate des Myons, und somit eben  $G_F$ , experimentell viel genauer bekannt ist als insbesondere die W-Masse.

# 3 Zerfallsbreite auf Born-Niveau und Korrekturen zur Ordnung  $\mathcal{O}(G_F m_t^2)$

### 3.1 Das Born-Niveau

Das Tree-Level-Diagramm zum betrachteten Higgs-Zerfall ist in Abbildung 3.1a gezeichnet. Das amputierte Matrixelement ist einfach:

$$
\mathcal{A}^{(0)} = -\frac{m_{b,0}}{v_0} \tag{3.1}
$$

Auf Born-Niveau können wir sofort die unrenormierten Größen durch die renormierten ersetzen, und die Z-Faktoren sind auch Eins. Gemäß  $(2.52)$  gilt dann für das Übergangsmatrixelement:

$$
\mathcal{T}^{(0)} = -\frac{m_b}{v} \,\overline{u}(q_2, r) \, v(q_1, r') \tag{3.2}
$$

Es ergibt sich eine Zerfallsbreite von:

$$
\Gamma^{(0)} = \frac{N_C}{8\pi \cdot 2 m_H^2} \sqrt{m_H^2 - 4 m_b^2} \sum_{r,r'} T^{(0)} T^{(0)^*}
$$
  
= 
$$
\frac{\sqrt{2} G_F m_b^2 N_C}{8\pi m_H^2} (m_H^2 - 4 m_b^2)^{\frac{3}{2}}
$$
(3.3)

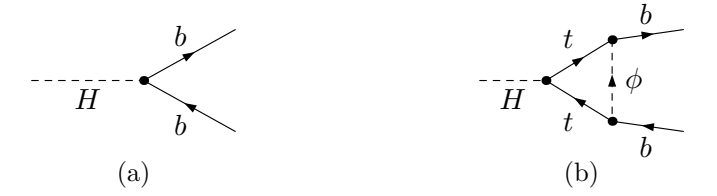

Abbildung 3.1: Das  $H \to b\overline{b}$ - Diagramm auf Tree-Level (a) sowie das Diagramm, das zur Korrektur der Ordnung  $\mathcal{O}(G_F m_t^2)$  beiträgt (b). Letzteres habe ich auf drei Arten ausgerechnet: Per Hand, mit MATAD, sowie mit Hilfe des Niederenergietheorems (siehe Anhang D) aus dem b-Selbstenergiediagramm in Abbildung 3.2d. Ich erhalte ein übereinstimmendes Ergebnis.

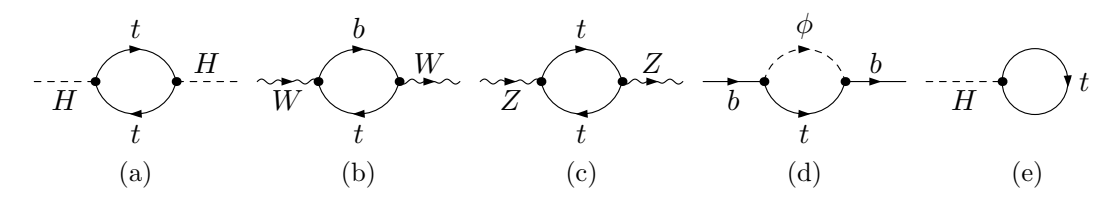

Abbildung 3.2: Die beitragenden Ein-Schleifen-Graphen zur Higgs-, W-, Z- und b-Selbstenergie ((a) bis (d)) sowie das berechnete Tadpole-Diagramm (e).

### 3.2 Die Ein-Schleifen-Renormierungskonstanten

Im Folgenden stellen wir die Ergebnisse für alle Renormierungskonstanten der Ordnung  $\mathcal{O}(G_F m_t^2)$  zusammen, die wir später verwenden werden. Wir haben die Diagramme der Abbildungen 3.2 und 3.3 ausgewertet und die Renormierungskonstanten schließlich nach den Formeln (2.7), (2.19), (2.30), (2.45), (2.54), (2.60) und (2.62) berechnet. Terme ab der Ordnung  $\mathcal{O}(\epsilon^2)$  benötigen wir nicht mehr.

$$
\delta t^{(1)} = x_{t,0} v_0 m_{t,0}^2 N_C \, \text{eM}_{t,0} \left[ \frac{4}{\epsilon} + 4 + \left( 4 + 2 \zeta(2) \right) \epsilon \right] \tag{3.4}
$$

$$
\delta m_H^{2^{(1)}} = x_{t,0} m_{t,0}^2 N_C \text{ eM}_{t,0} \left[ -\frac{12}{\epsilon} - 4 + \left( -4 - 6 \zeta(2) \right) \epsilon \right]
$$
(3.5)

$$
\delta m_W^2^{(1)} = x_{t,0} m_{W,0}^2 N_C \, \text{eM}_{t,0} \left[ -\frac{2}{\epsilon} - 1 + \left( -\frac{1}{2} - \zeta(2) \right) \epsilon \right] \tag{3.6}
$$

$$
\delta m_Z^{2}^{(1)} = x_{t,0} m_{Z,0}^2 N_C \, \text{eM}_{t,0} \left[ -\frac{2}{\epsilon} - \zeta(2) \, \epsilon \right] \tag{3.7}
$$

$$
\frac{\delta m_b}{m_b}^{(1)} = x_{t,0} \, \text{eM}_{t,0} \left[ -\frac{3}{2\,\epsilon} - \frac{5}{4} + \left( -\frac{9}{8} - \frac{3}{4} \,\zeta(2) \right) \epsilon \right] \tag{3.8}
$$

$$
\frac{\delta m_t}{m_t}^{(1)} = x_{t,0} \text{ eM}_{t,0} \left[ \frac{3}{2\,\epsilon} + 4 + \left( 9 - \frac{5}{4} \,\zeta(2) \right) \epsilon \right] \tag{3.9}
$$

$$
\delta Z_H^{(1)} = x_{t,0} N_C \text{ eM}_{t,0} \left[ -\frac{2}{\epsilon} + \frac{4}{3} - \zeta(2) \epsilon \right]
$$
\n(3.10)

$$
\delta Z_{b,l}^{(1)} = x_{t,0} \, \text{eM}_{t,0} \left[ -\frac{1}{\epsilon} - \frac{3}{2} + \left( -\frac{7}{4} - \frac{1}{2} \zeta(2) \right) \epsilon \right] \tag{3.11}
$$

$$
\delta Z_{b,r}^{(1)} = 0 \tag{3.12}
$$

Um die Lesbarkeit zu erhöhen, haben wir Symbole wie  $x_t$  und e $M_t$  verwendet, die in Anhang A definiert sind.

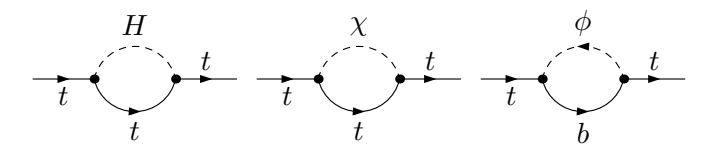

Abbildung 3.3: Die Top-Selbstenergie-Graphen, die zur Ordnung  $\mathcal{O}(G_F m_t^2 \cdot m_t)$  beitragen. Diese Diagramme können nicht ohne Weiteres mit MATAD gerechnet werden, da für MATAD der äußere Impuls  $q$  eine im Verhältnis zur Massenskala  $m_t$  kleine Größe ist, nach der entwickelt wird. Bei den Diagrammen hier ist jedoch das Quadrat des äußeren Impulses nicht Null, sondern  $m_t^2$ . Ich habe diese Diagramme daher stattdessen per Hand ausgewertet.

### 3.3 Berechnung der Ein-Schleifen-Korrekturen

Es gibt nur ein  $H b \overline{b}$ -Diagramm, das Korrekturen zur Ordnung  $\mathcal{O}(G_F m_t^2)$  liefert, nämlich das aus Abbildung 3.1b. Mit den Bezeichnungen aus (2.50) gilt:

$$
\mathcal{A}_{A,0}^{(1)} = -\frac{m_{b,0}}{v_0} x_{t,0} \, \text{eM}_{t,0} \left[ \frac{2}{\epsilon} - 2 + \left( -2 + \zeta(2) \right) \epsilon \right] \tag{3.13}
$$

$$
\mathcal{A}_{B,0}^{(1)} = -\frac{1}{v_0} x_{t,0} \, \text{eM}_{t,0} \left[ 1 + \frac{3}{2} \, \epsilon \right] \tag{3.14}
$$

Das Übergangsmatrixelement zur Ein-Schleifen-Ordnung erhalten wir dann, indem wir (2.52) entwickeln und in (3.1) die nackten Größen durch die renormierten Größen plus Counterterme ersetzen:

$$
\mathcal{T}^{(1)} = \mathcal{A}^{(0)} \left( \frac{1}{2} \delta Z_H^{(1)} + \frac{1}{2} \delta Z_{b,r}^{(1)} + \frac{1}{2} \delta Z_{b,l}^{(1)} - \frac{1}{2} \frac{\delta m_W^{2(1)}}{m_W^2} + \frac{\delta m_b^{(1)}}{m_b} \right) + \mathcal{A}_{A,0}^{(1)} + m_b \mathcal{A}_{B,0}^{(1)}
$$
\n(3.15)

Hierbei haben wir die Spinoren der Einfachheit halber nicht mehr mitgeschrieben. Die Divergenzen heben sich wie erwartet gegenseitig weg, und wir erhalten als endliches Ergebnis:

$$
\mathcal{T}^{(1)} = \mathcal{T}^{(0)} \cdot x_t \left( -3 + N_C \frac{7}{6} \right) \tag{3.16}
$$

Entwickeln wir als nächstes die Zerfallsbreite:

$$
\Gamma = \frac{N_C \sqrt{m_H^2 - 4m_b^2}}{8\pi \cdot 2 m_H^2} \sum_{r,r'} T T^*
$$
  
= 
$$
\frac{N_C \sqrt{m_H^2 - 4m_b^2}}{8\pi \cdot 2 m_H^2} \sum_{r,r'} \left( T^{(0)} T^{(0)^*} + T^{(0)} T^{(1)^*} + T^{(0)^*} T^{(1)} + \ldots \right)
$$
(3.17)

Für die Korrektur der Zerfallsbreite  $\Gamma(H \to b\overline{b})$  zur Ordnung  ${\cal O}(G_F m_t^2)$  ergibt sich daher:

$$
\Gamma^{(1)} = \Gamma^{(0)} \cdot x_t \left( -6 + N_C \frac{7}{3} \right) \tag{3.18}
$$

Wenn wir statt des Zerfalls in ein  $b\overline{b}$ -Paar den Zerfall in ein anderes leichtes Fermion-Antifermion-Paar betrachten (als leichtes Fermion bezeichnen wir alle Fermionen außer dem Top-Quark), erhalten wir statt (3.15):

$$
\mathcal{T}^{(1)} = \mathcal{A}^{(0)} \cdot \delta_u \quad \text{mit} \quad \delta_u = \frac{1}{2} \delta Z_H^{(1)} - \frac{1}{2} \frac{\delta m_W^{2(1)}}{m_W^2} \tag{3.19}
$$

 $(1)$ 

Wir nennen  $\delta_u$  den universellen Counterterm, da er bei jedem Zerfall in ein Fermion-Antifermion-Paar auftritt. Bei allen anderen leichten Fermionen ist der universelle Counterterm auch schon der komplette Beitrag zu den führenden  $m_t$ -Korrekturen. Nur beim schwachen Isospinpartner des Tops, dem Bottom-Quark, gibt es zusätzliche Korrekturen. Dies ist der Grund, warum  $\delta_u$  für sich genommen bereits endlich sein muss. In der Tat gilt:

$$
\delta_{\mathbf{u}}^{(1)} = x_t N_C \frac{7}{6} \tag{3.20}
$$

Die Ergebnisse in diesem Abschnitt stimmen sämtlich mit [5] überein.

# 4 Korrekturen der Ordnung  ${\cal O}(\alpha_s G_F m_t^2)$

Die unrenormierten Korrekturen der Ordnung  $\mathcal{O}(\alpha_s G_F m_t^2)$  erhalten wir aus den Diagrammen in Abbildung 4.2. Mit den Bezeichnungen aus (2.50) gilt:

$$
\mathcal{A}_{A,0}^{(\alpha_s G_F m_t^2)} = -\frac{m_{b,0}}{v_0} \frac{\alpha_s C_F}{4\pi} x_{t,0} \, \text{eM}_{t,0}^2 \left[ \frac{6}{\epsilon^2} - \frac{19}{\epsilon} - 2 - 6\,\zeta(2) \right] \tag{4.1}
$$

$$
\mathcal{A}_{B,0}^{(\alpha_s G_F m_t^2)} = -\frac{1}{v_0} \frac{\alpha_s C_F}{4\pi} x_{t,0} \, \text{eM}_{t,0}^2 \left[\frac{6}{\epsilon} + 2\right] \quad . \tag{4.2}
$$

Ersetzen wir in (3.1), (3.13) und (3.14) die unrenormierten Parameter und entwickeln  $(2.52)$ , finden wir, dass wir das renormierte Matrixelement gemäß

$$
\mathcal{T}^{(\alpha_s G_F m_t^2)} = \mathcal{A}^{(0)} \cdot \left(\frac{1}{2}\delta Z_H + \frac{1}{2}\delta Z_{b,r} + \frac{1}{2}\delta Z_{b,l} - \frac{1}{2}\frac{\delta m_W^2}{m_W^2} + \frac{\delta m_b}{m_b}\right)^{(\alpha_s G_F m_t^2)} \n+ \left(\mathcal{A}_{A,0} + m_b \mathcal{A}_{B,0}\right)^{(G_F m_t^2)} \cdot (2 - 2\epsilon) \frac{\delta m_t}{m_t}^{(\alpha_s)}
$$
\n
$$
+ \left(\mathcal{A}_{A,0} + m_b \mathcal{A}_{B,0}\right)^{(\alpha_s G_F m_t^2)}
$$
\n
$$
(4.3)
$$

berechnen müssen. (Die Spinoren haben wir wieder nicht mitgeschrieben.) Dabei haben wir verwendet, dass die  $\delta Z$ -Terme sowie die W- und b-Massencounterterme zur Ordnung  $\mathcal{O}(\alpha_s)$  bei uns gleich Null sind. Dies liegt bei  $\delta Z_H$  und  $\delta m_W^2$  daran, dass es entsprechende Selbstenergiediagramme einfach nicht gibt. Bei der b-Selbstenergie gibt es zwar ein Diagramm zur Ordnung  $\mathcal{O}(\alpha_s)$ , jedoch verschwindet es bei masselosem Bottom-Quark (und genau diesen Grenzfall betrachten wir bei den führenden  $m_t$ -Korrekturen [7]). Lediglich bei der Top-Selbstenergie gibt es einen Beitrag zur Ordnung  $\mathcal{O}(\alpha_s)$ , nämlich das

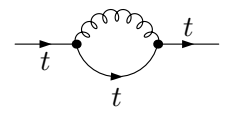

Abbildung 4.1: Der Top-Selbstenergie-Beitrag zur Ordnung  $\mathcal{O}(\alpha_s \cdot m_t)$ . Für dieses Diagramm gilt das gleiche wie für die Diagramme aus Abbildung 3.3: Es ist ein On-Shell-Diagramm, das ich per Hand ausgerechnet habe.

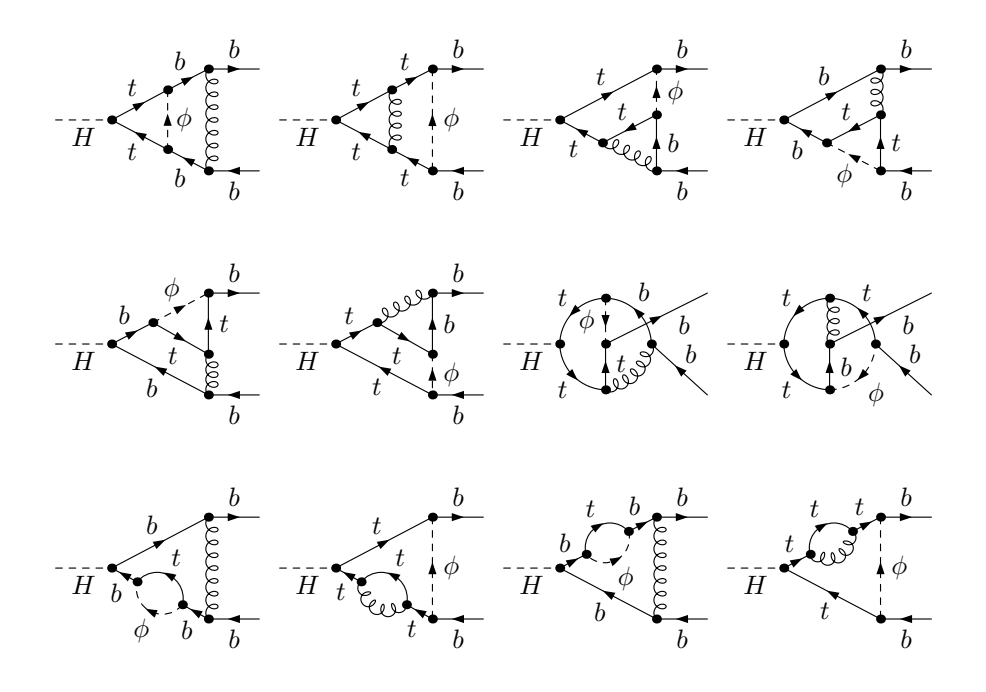

Abbildung 4.2: Die  $H \to b\overline{b}$  -Diagramme der Korrekturen zur Ordnung  $\mathcal{O}(\alpha_s G_F m_t^2)$ . Ich habe sie einmal direkt ausgerechnet, und zur Kontrolle das Ergebnis auch mit Hilfe des Niederenergietheorems (siehe Anhang D) aus den b-Selbstenergien in Abbildung 4.3 gewonnen.

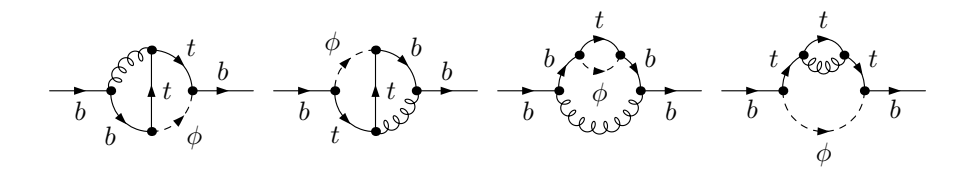

Abbildung 4.3: Die b-Selbstenergiegraphen zur Ordnung  $\mathcal{O}(\alpha_s G_F m_t^2 \cdot m_b)$ .

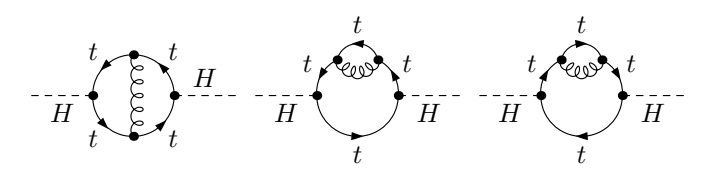

Abbildung 4.4: Die Higgs-Selbstenergiegraphen zur Ordnung  $\mathcal{O}(\alpha_s G_F m_t^2 \cdot m_t^2)$ .

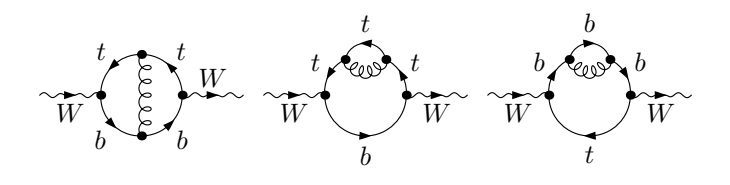

Abbildung 4.5: Die W-Selbstenergiegraphen zur Ordnung  $\mathcal{O}(\alpha_s G_F m_t^2 \cdot m_W^2)$ .

Diagramm aus Abbildung 4.1. Aus diesem rechnen wir den Top-Massen-Counterterm gemäß Gleichung (2.30) aus:

$$
\frac{\delta m_t}{m_t}^{(\alpha_s)} = \frac{\alpha_s C_F}{4\pi} \text{ eM}_{t,0} \left[ -\frac{3}{\epsilon} - 4 + \left( -8 - \frac{6}{4} \zeta(2) \right) \epsilon \right]
$$
\n(4.4)

Als nächstes berechnen wir die benötigten Renormierungskonstanten zu der Ordnung  $\mathcal{O}(\alpha_s G_F m_t^2)$ . Die unrenormierten Ausdrücke erhalten wir aus den Diagrammen der Abbildungen 4.3, 4.4 und 4.5 gemäß den Gleichungen (2.19), (2.30), (2.54), (2.60) und (2.62):

$$
\delta m_{W \text{unren}}^{2} = \frac{\alpha_s C_F}{4\pi} x_{t,0} m_{W,0}^2 N_C \text{ eM}_{t,0}^2 \left[ -\frac{6}{\epsilon^2} + \frac{1}{\epsilon} - \frac{7}{2} - 2\zeta(2) \right] \tag{4.5}
$$

$$
\left(\frac{\delta m_b}{m_b}\right)_{\text{unren}}^{(\alpha_s G_F m_t^2)} = \frac{\alpha_s C_F}{4\pi} x_{t,0} \text{ eM}_{t,0}^2 \left[ -\frac{9}{2\epsilon^2} - \frac{9}{2\epsilon} - \frac{61}{4} + \frac{15}{2}\zeta(2) \right] \tag{4.6}
$$

$$
\delta Z_H^{(\alpha_s G_F m_t^2)} = \frac{\alpha_s C_F}{4\pi} x_{t,0} N_C \text{ eM}_{t,0}^2 \left[ -\frac{6}{\epsilon^2} + \frac{15}{\epsilon} - \frac{11}{6} - 6\zeta(2) \right] \tag{4.7}
$$

$$
\delta Z_{b,l}(\alpha_s G_F m_t^2) = \frac{\alpha_s C_F}{4\pi} x_{t,0} \text{ eM}_{t,0}^2 \left[ -\frac{3}{\epsilon^2} - \frac{1}{\epsilon} - \frac{11}{2} - 3\zeta(2) \right] \tag{4.8}
$$

$$
\delta Z_{b,r}^{\quad (\alpha_s G_F m_t^2)} = 0 \tag{4.9}
$$

An dieser Stelle müssen wir aufpassen. Denn es gibt zusätzliche Beiträge zu diesen Renormierungskonstanten durch die Ersetzung der nackten Top-Masse in den  $\mathcal{O}(G_F m_t^2)$ -Termen (3.6), (3.8), (3.10) und (3.11) durch

$$
m_{t,0}^{2-2\epsilon} = m_t^{2-2\epsilon} \left( 1 + (2 - 2\epsilon) \frac{\delta m_t^{(\alpha_s)}}{m_t} \right) \quad . \tag{4.10}
$$

Nachdem wir die Renormierungskonstanten korrekt ausgerechnet haben, können wir sie in Gleichung  $(4.3)$  einsetzen und erhalten das renormierte Übergangsmatrixelement:

$$
\mathcal{T}^{(\alpha_s G_F m_t^2)} = \mathcal{T}^{(0)} \cdot \frac{\alpha_s C_F}{4\pi} x_t \left(3 + N_C \left(-3 - 2\zeta(2)\right)\right)
$$
\n(4.11)

Die Korrektur der Zerfallsrate ergibt sich dann zu:

$$
\Gamma^{(\alpha_s G_F m_t^2)} = \Gamma^{(0)} \cdot 2 \operatorname{Re} \frac{\mathcal{T}^{(\alpha_s G_F m_t^2)}}{\mathcal{T}^{(0)}}
$$
  
=  $\Gamma^{(0)} \cdot \frac{\alpha_s C_F}{4\pi} x_t \left( \frac{3}{2} + N_C \left( -\frac{3}{2} - \zeta(2) \right) \right)$  (4.12)

Abschließend bemerken wir noch, dass der universelle Counterterm alleine auch hier bereits endlich ist:

$$
\delta_u^{(\alpha_s G_F m_t^2)} = \frac{1}{2} \delta Z_H^{(\alpha_s G_F m_t^2)} - \frac{1}{2} \frac{\delta m_W^{2 (\alpha_s G_F m_t^2)}}{m_W^2} \n= \frac{\alpha_s C_F}{4\pi} x_t N_C \left( -3 - 2 \zeta(2) \right)
$$
\n(4.13)

Sämtliche Ergebnisse in diesem Kapitel stimmen mit  $[6, 7]$  überein.

# 5 Korrekturen der Ordnung  $\mathcal{O}(G_F^2m_t^4)$

Der Ausdruck für die Berechnung des renormierten Matrixelements in dieser Ordnung ist ein wenig komplizierter als in den zuvor betrachteten Ordnungen, da wir nun auch Interferenzterme, also Produkte von zwei Ein-Schleifen-Ausdrücken, berücksichtigen müssen. Wir entwickeln also (2.52) konsequent hoch genug (die Spinoren schreiben wir nicht mit):

$$
\mathcal{T}^{(2)} = \mathcal{A}_{A,0}^{(2)} + m_b \mathcal{A}_{B,0}^{(2)} + \mathcal{A}_{A,0}^{(1)} \left( \frac{1}{2} \delta Z_{b,l}^{(1)} + \frac{1}{2} \delta Z_{b,l}^{(1)} + \frac{\delta m_b^{(1)}}{m_b} \right) + m_b \mathcal{A}_{B,0}^{(1)} \delta Z_{b,l}^{(1)}
$$
  
+ 
$$
\left( \mathcal{A}_{A,0}^{(1)} + m_b \mathcal{A}_{B,0}^{(1)} \right) \left( \frac{1}{2} \delta Z_H^{(1)} - \frac{3}{2} \frac{\delta m_W^{2(1)}}{m_W^2} + (2 - 2 \epsilon) \frac{\delta m_b^{(1)}}{m_t} \right)
$$
  
+ 
$$
\mathcal{A}^{(0)} \left( 1 - \frac{1}{2} \frac{\delta m_W^{2(1)}}{m_W^2} - \frac{1}{2} \frac{\delta m_W^{2(2)}}{m_W^2} + \frac{3}{8} \left( \frac{\delta m_W^{2(1)}}{m_W^2} \right)^2 \right)
$$
  

$$
\times \left( 1 + \frac{\delta m_b^{(1)}}{m_b} + \frac{\delta m_b^{(2)}}{m_b} \right) \left( 1 + \frac{1}{2} \delta Z_H^{(1)} + \frac{1}{2} \delta Z_H^{(2)} - \frac{1}{8} \delta Z_H^{(1)^2} \right)
$$
  

$$
\times \left( 1 + \frac{1}{2} \delta Z_{b,l}^{(1)} + \frac{1}{2} \delta Z_{b,l}^{(2)} - \frac{1}{8} \delta Z_{b,l}^{(1)^2} \right) \left( 1 + \frac{1}{2} \delta Z_{b,r}^{(1)} + \frac{1}{2} \delta Z_{b,r}^{(2)} - \frac{1}{8} \delta Z_{b,r}^{(1)^2} \right)
$$

Multiplizieren wir dies aus, erhalten wir

$$
\mathcal{T}^{(2)} = \mathcal{A}_{A,0}^{(2)} + m_b \mathcal{A}_{B,0}^{(2)} + \mathcal{A}_{A,0}^{(1)} \left( \frac{1}{2} \delta Z_{b,r}^{(1)} + \frac{1}{2} \delta Z_{b,l}^{(1)} + \frac{\delta m_b^{(1)}}{m_b} \right) + m_b \mathcal{A}_{B,0}^{(1)} \delta Z_{b,l}^{(1)}
$$
  
+ 
$$
\left( \mathcal{A}_{A,0}^{(1)} + m_b \mathcal{A}_{B,0}^{(1)} \right) \left( \frac{1}{2} \delta Z_H^{(1)} - \frac{3}{2} \frac{\delta m_W^{2(1)}}{m_W^{2}} + (2 - 2 \epsilon) \frac{\delta m_t^{(1)}}{m_t} \right)
$$
  
+ 
$$
\mathcal{A}^{(0)} \left( \delta_u^{(2)} + \frac{\delta m_b^{(2)}}{m_b} + \frac{1}{2} \delta Z_{b,l}^{(2)} + \frac{1}{2} \delta Z_{b,r}^{(2)} - \frac{1}{8} \delta Z_{b,l}^{(1)^2} + \frac{1}{4} \delta Z_{b,l}^{(1)} \delta Z_{b,r}^{(1)}
$$
  
- 
$$
\frac{1}{8} \delta Z_{b,r}^{(1)^2} + \frac{1}{2} \frac{\delta m_b^{(1)}}{m_b} \delta Z_{b,l}^{(1)} + \frac{1}{2} \frac{\delta m_b^{(1)}}{m_b} \delta Z_{b,r}^{(1)} + \frac{1}{4} \delta Z_H^{(1)} \delta Z_{b,r}^{(1)} + \frac{1}{4} \delta Z_H^{(1)} \delta Z_{b,l}^{(1)}
$$
  
+ 
$$
\frac{1}{2} \delta Z_H^{(1)} \frac{\delta m_b^{(1)}}{m_b} - \frac{1}{2} \frac{\delta m_W^{2(1)}}{m_W^{2}} \frac{\delta m_b^{(1)}}{m_b} - \frac{1}{4} \frac{\delta m_W^{2(1)}}{m_W^{2}} \delta Z_{b,r}^{(1)} - \frac{1}{4} \frac{\delta m_W^{2(1)}}{m_W^{2}} \delta Z_{b,l}^{(1)}
$$

mit dem für sich bereits endlichen universellen Counterterm

$$
\delta_{\mathbf{u}}^{(2)} = -\frac{1}{2} \frac{\delta m_W^{2(2)}}{m_W^2} + \frac{1}{2} \delta Z_H^{(2)} + \frac{3}{8} \left( \frac{\delta m_W^{2(1)}}{m_W^2} \right)^2 - \frac{1}{8} \delta Z_H^{(1)^2} - \frac{1}{4} \frac{\delta m_W^{2(1)}}{m_W^2} \delta Z_H^{(1)} \quad . \tag{5.3}
$$

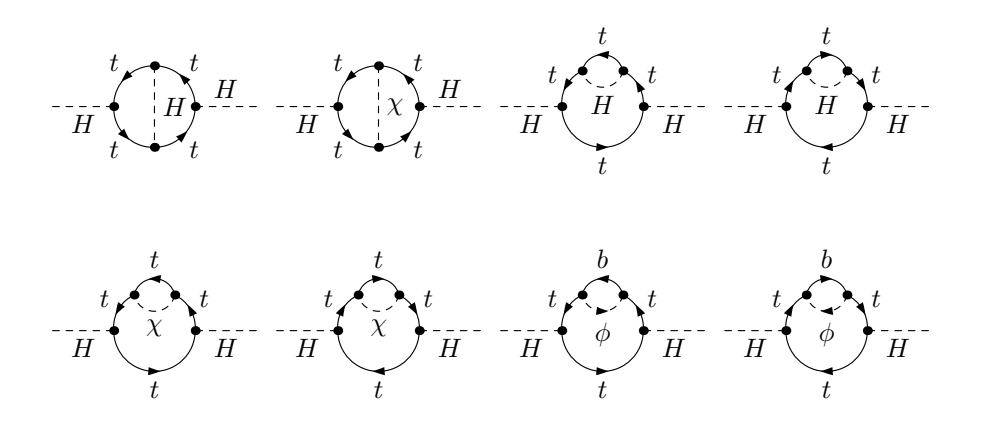

Abbildung 5.1: Die Higgs-Selbstenergiegraphen zur Ordnung  $\mathcal{O}(G_F^2 m_t^4 \cdot m_t^2)$ 

### 5.1 Der Universelle Counterterm

An dieser Stelle rechnen wir zunächst den universellen Counterterm aus. Hierfür benötigen wir $\delta Z_H$ und  $\delta m_W^2$ in Zwei-Schleifen-Ordnung. Die unrenormierten Ausdrücke erhalten wir aus den Diagrammen der Abbildungen 5.1 und 5.2 gemäß den Formeln (2.55) und (2.19):

$$
\delta Z_{H}^{(2)}_{\text{unren}} = x_{t,0}^{2} N_{C} \text{ eM}_{t,0}^{2} \left[ \frac{3}{\epsilon^{2}} - \frac{11}{2 \epsilon} - \frac{17}{12} + 5 \zeta(2) \right] + x_{t,0}^{2} N_{C}^{2} \text{ eM}_{t,0}^{2} \left[ \frac{4}{\epsilon^{2}} - \frac{16}{3 \epsilon} + \frac{16}{9} + 4 \zeta(2) \right]
$$
\n
$$
(5.4)
$$

$$
\delta m_{W \text{unren}}^2 = x_{t,0}^2 m_{W,0}^2 N_C \text{ eM}_{t,0}^2 \left[ \frac{3}{\epsilon^2} + \frac{3}{2\epsilon} - \frac{69}{4} + 17\zeta(2) \right]
$$
(5.5)

Diese Ergebnisse stehen in Übereinstimmung mit [16]. Zusätzlich gibt es noch die Beiträge aus der Renormierung der nackten Parameter in  $(3.6)$  und  $(3.10)$ :

$$
\delta Z_H^{(2)} = \delta Z_H^{(2)}_{\text{unren}} + \delta Z_H^{(1)} \left( (2 - 2\epsilon) \frac{\delta m_t^{(1)}}{m_t} - \frac{\delta m_W^{2(1)}}{m_W^2} \right) \tag{5.6}
$$

$$
\delta m_W^{2}^{(2)} = \delta m_{W \text{unren}}^{2} + \delta m_W^{2}^{(1)} (2 - 2\epsilon) \frac{\delta m_t^{(1)}}{m_t} \tag{5.7}
$$

Mit diesen Größen können wir nun den universellen Counterterm (5.3) berechnen. Das Ergebnis ist:

$$
\delta_{\mathbf{u}}^{(2)} = x_t^2 N_C \left(\frac{29}{2} - 6\,\zeta(2)\right) + x_t^2 N_C^2 \frac{49}{24} \tag{5.8}
$$

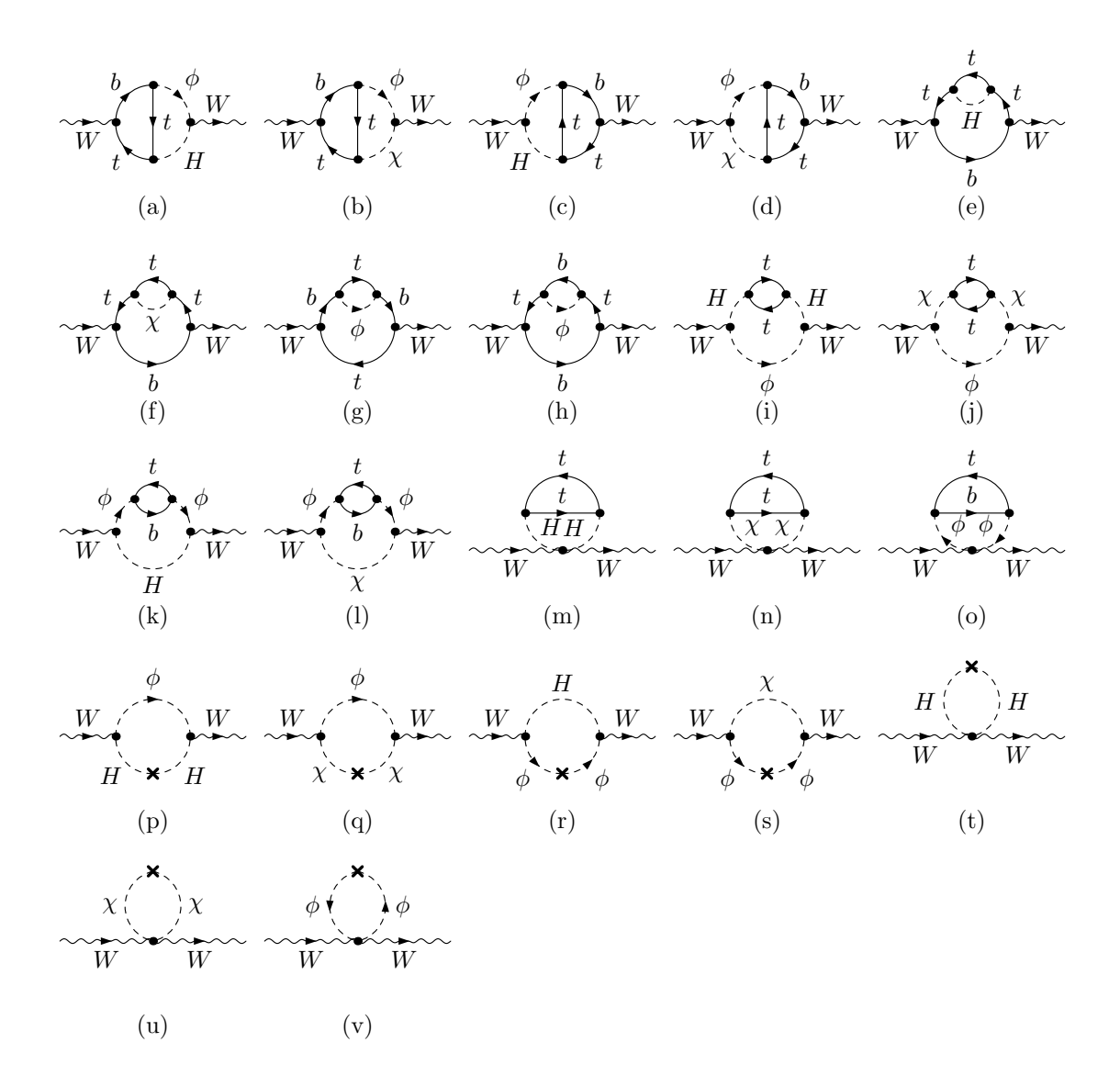

Abbildung 5.2: Die W-Selbstenergie-Diagramme zur Ordnung  $\mathcal{O}(G_F^2 m_t^4)$ . Gezeichnet sind neben den eigentlichen 2-Loop-Graphen ((a) bis (o)) auch die zu berücksichtigenden Countertermgraphen  $((p)$  bis  $(v)$ ). Das Kreuz auf einer Higgs-Linie bedeutet dabei  $-i \, \delta m_H^2$ , sowie das Kreuz auf einer  $\phi$ oder  $\chi$ -Linie  $i \, \delta t / v_0$ . Bei den Diagrammen (i) bis (o) gibt es in der Asymptotischen Entwicklung weitere Terme neben der naiven Entwicklung. Im betrachteten Limes verschwindender Skalarbosonmassen führen diese zusätzlichen Entwicklungsbeiträge genau wie die Diagramme (p) bis  $(v)$ zu infraroten Divergenzen. Ich regularisiere diese, indem ich den Skalarbosonen doch kleine Massen zuordne. Dann heben sich die zusätzlichen Entwicklungsbeiträge der Diagramme (i) bis (o) mit den Diagrammen  $(p)$  bis  $(v)$  paarweise weg, und übrig bleiben nur die naiven Entwicklungen der Diagramme (a) bis  $(o)$ . Nicht vergessen werden dürfen übrigens die Symmetriefaktoren  $\frac{1}{2}$  der Diagramme (m), (n), (t) und (u).

### 5.1.1 Der Fehler im Paper von Djouadi et al.

Der universelle Counterterm wurde bereits in [16] ausgerechnet. Die Autoren erhalten jedoch ein anderes Ergebnis. Wir konnten den Fehler in jener Arbeit ausfindig machen: Die Autoren in [16] benutzen zun¨achst ein etwas kompliziertes Renormierungsschema, in dem die Kopplungskonstanten gemäß dem MS-Schema, die Massen jedoch nach dem On-Shell-Schema renormiert werden. In diesem Misch-Schema erhalten die Autoren ein korrektes Ergebnis für  $\delta_{\rm u}$ . Zum Schluss rechnen sie dieses Ergebnis in das On-Shell-Schema mit  $G_F$  als Parameter um, das wir in dieser Arbeit auch verwenden. Bei dieser Umrechnung ist ihnen ein Fehler unterlaufen: Gleichung (25) in [16] soll der Zwei-Schleifen-Anteil von  $\delta_u$  aus (23) sein. Der Vorfaktor vor  $\hat{\delta}_u^{(1)} \Delta \rho^{(1)}$  ist dabei mit  $\frac{1}{2}$  angegeben, müsste aber konsistenterweise  $\frac{3}{2}$  sein. Eine Erklärung für diesen Lapsus wäre, dass die Autoren übersehen haben, dass  $\hat{\delta}_u^{(1)}$  noch die Parameter  $\hat{c}^2$  und  $\hat{g}^2$  des "alten" Renormierungsschemas enthält, die auch noch ins On-Shell-Schema umgerechnet werden müssen. Tut man dies gemäß Gleichung (18), erhält man den zusätzlichen Term  $\hat{\delta}_{\mathrm{u}}^{(1)}\Delta\rho^{(1)}$ , der die fehlende Differenz erklären würde. Rechnet man nun mit der korrigierten Formel (25) weiter, erhält man als Endergebnis den gleichen Wert für den universellen Counterterm wie wir, nämlich  $(5.8)$ .

### 5.2 Das komplette Übergangsmatrixelement

Die amputierten  $Hb\overline{b}$ -Diagramme aus Abbildung 5.3 ergeben mit der Aufteilung (2.50):

$$
\mathcal{A}_{A,0}^{(2)} = -\frac{m_{b,0}}{v_0} x_{t,0}^2 \text{ eM}_{t,0}^2 \left[ -\frac{1}{\epsilon^2} + \frac{5}{\epsilon} + 5 - 7\zeta(2) \right] \n- \frac{m_{b,0}}{v_0} x_{t,0}^2 N_C \text{ eM}_{t,0}^2 \left[ -\frac{2}{\epsilon^2} + \frac{2}{\epsilon} + 14 + 2\zeta(2) \right]
$$
\n(5.9)

$$
\mathcal{A}_{B,0}^{(2)} = -\frac{1}{v_0} x_{t,0}^2 \text{ eM}_{t,0}^2 \left[ -\frac{2}{\epsilon} - 1 \right] - \frac{1}{v_0} x_{t,0}^2 N_C \text{ eM}_{t,0}^2 \left[ -\frac{2}{\epsilon} - 9 \right]
$$
(5.10)

Aus den b-Selbstenergiediagrammen aus Abbildung 5.4 errechnen wir mittels der Gleichungen  $(2.31)$ ,  $(2.61)$  und  $(2.63)$  folgende Renormierungskonstanten, ausgedrückt durch nackte Parameter:

$$
\left(\frac{\delta m_b}{m_b}\right)_{\text{unren}}^{(2)} = x_{t,0}^2 \text{ eM}_{t,0}^2 \left[\frac{27}{8\epsilon^2} + \frac{31}{8\epsilon} + \frac{13}{32} + \frac{59}{8}\zeta(2)\right] + x_{t,0}^2 N_C \text{ eM}_{t,0}^2 \left[\frac{3}{2\epsilon^2} + \frac{15}{4\epsilon} + \frac{55}{8} - \frac{3}{2}\zeta(2)\right]
$$
\n(5.11)

$$
(\delta Z_{b,l})_{\text{unren}}^{(2)} = x_{t,0}^2 \text{ eM}_{t,0}^2 \left[ \frac{2}{\epsilon^2} + \frac{7}{2\epsilon} + 1 + 6\zeta(2) \right] + x_{t,0}^2 N_C \text{ eM}_{t,0}^2 \left[ \frac{1}{\epsilon^2} + \frac{9}{2\epsilon} + \frac{25}{4} - \zeta(2) \right]
$$
\n
$$
(5.12)
$$

$$
\left(\delta Z_{b,r}\right)_{\text{unren}}^{(2)} = 0\tag{5.13}
$$

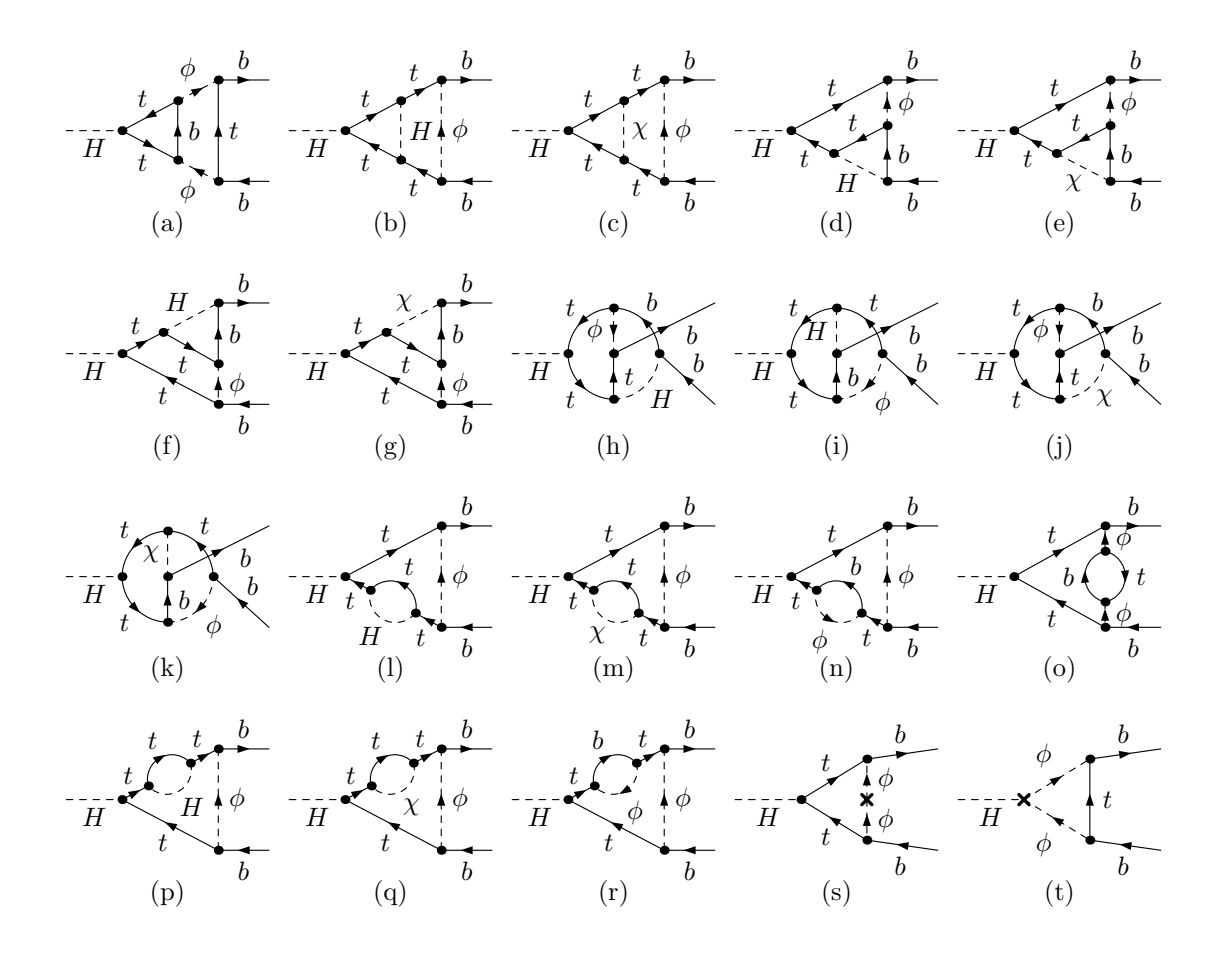

Abbildung 5.3: Die  $H \to b\overline{b}$ -Diagramme der Korrekturen zur Ordnung  $\mathcal{O}(G_F^2 m_t^4)$ . Bei den Counterterm-Graphen bedeutet das Kreuz auf der  $\phi$ -Linie  $i \delta t/v_0$ , sowie das Kreuz auf dem  $H\phi\phi$ -Vertex  $-i\left(\delta m_H^2 + \delta t/v_0\right)/v_0$ . Ich habe die Diagramme direkt ausgerechnet. Die Ergebnisse der Diagramme (a) bis (s) habe ich außerdem überprüfen können, indem ich sie mittels des Niederenergietheorems (siehe Anhang D) aus den b-Selbstenergien in Abbildung 5.4 gewinnen konnte. Das Counterterm-Diagramm (t) lässt sich auf diese Weise nicht überprüfen, da hier das Higgs nicht an ein Topoder Bottom-Quark koppelt. Bei den Diagrammen (a) und (t) gibt es zu unserer Ordnung beitragende nicht-naive Terme der Asymptotischen Entwicklung, die sich aber wieder gegenseitig wegheben. Wohlgemerkt: Die Diagramme selbst heben sich keinesfalls weg!

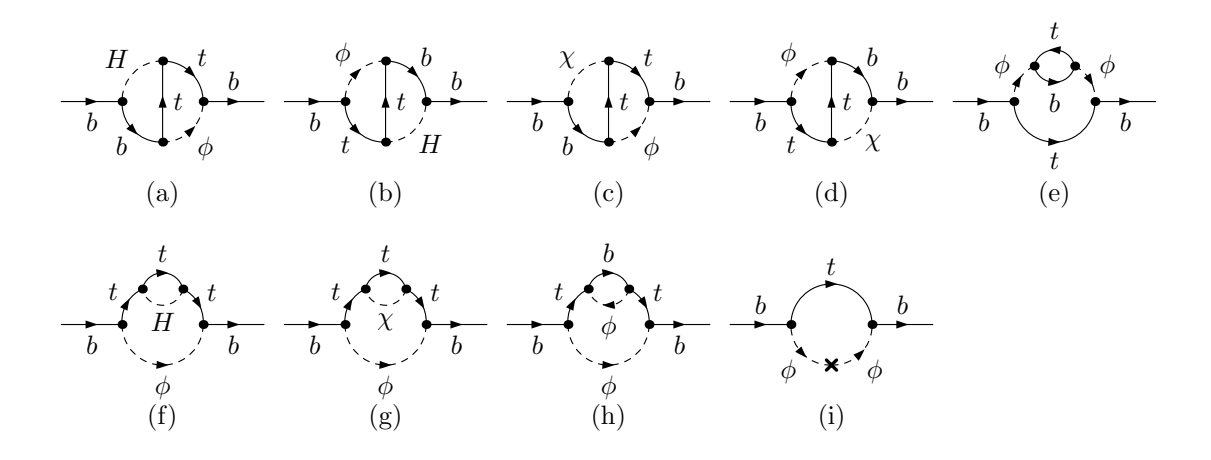

Abbildung 5.4: Die b-Selbstenergien zur Ordnung  $\mathcal{O}(G_F^2 m_t^4)$ . Gezeichnet ist neben den eigentlichen 2-Loop-Graphen auch der zu berücksichtigende Countertermgraph. Das Kreuz auf der  $\phi$ -Linie bedeutet dabei  $i \delta t / v_0$ . Bei den Diagrammen (e) und (i) gibt es zu unserer Ordnung beitragende nicht-naive Terme der Asymptotischen Entwicklung, die sich wieder gegenseitig wegheben. Wohlgemerkt: Die Diagramme selbst heben sich keinesfalls weg!

Die renormierten Ausdrücke beinhalten noch Beiträge aus der Ersetzung der nackten Größen in  $(3.8)$  und  $(3.11)$ :

$$
\frac{\delta m_b^{(2)}}{m_b} = \left(\frac{\delta m_b}{m_b}\right)_{\text{unren}}^{(2)} + \frac{\delta m_b^{(1)}}{m_b} \left( (2 - 2\epsilon) \frac{\delta m_t^{(1)}}{m_t} - \frac{\delta m_W^{(1)}}{m_W^2} \right) \tag{5.14}
$$

$$
\delta Z_{b,l}^{(2)} = \left(\delta Z_{b,l}\right)_{\text{unren}}^{(2)} + \delta Z_{b,l}^{(1)} \left( (2 - 2\epsilon) \frac{\delta m_t^{(1)}}{m_t} - \frac{\delta m_W^{(1)}}{m_W^2} \right) \tag{5.15}
$$

Schließlich können wir die Ausdrücke in  $(5.2)$  einsetzen und erhalten das komplette Ergebnis für das renormierte Übergangsmatrixelement:

$$
\mathcal{T}^{(2)} = \mathcal{T}^{(0)} \cdot x_t^2 \left( -\frac{29}{2} + N_C \left( 18 - 6 \zeta(2) \right) + N_C^2 \frac{49}{24} \right) \tag{5.16}
$$

### 5.3 Die Korrektur zur Zerfallsbreite

An dieser Stelle wollen wir zunächst auch den allgemeinen Fall behandeln, in dem die Matrixelemente auch Anteile proportional  $\gamma_5$  enthalten. Mit

$$
\mathcal{T}^{(1)} = -\frac{m_b}{v} \,\overline{u}(q_2) \left( \delta^{(1)} + \gamma_5 \,\delta_A^{(1)} \right) v(q_1) \quad , \tag{5.17}
$$

$$
\mathcal{T}^{(2)} = -\frac{m_b}{v} \,\overline{u}(q_2) \left( \delta^{(2)} + \gamma_5 \,\delta_A^{(2)} \right) v(q_1) \tag{5.18}
$$

schreiben wir:

$$
\mathcal{T} = -\frac{m_b}{v} \overline{u}(q_2, r) \left( 1 + \delta^{(1)} + \gamma_5 \delta_A^{(1)} + \delta^{(2)} + \gamma_5 \delta_A^{(2)} \right) v(q_1, r')
$$
(5.19)

Daraus ergibt sich eine Zerfallsbreite von:

$$
\Gamma = \frac{N_C}{8\pi \cdot 2 m_H^2} \sqrt{m_H^2 - 4 m_b^2} \sum_{r,r'} \mathcal{T} \mathcal{T}^*
$$
  
=  $\Gamma^{(0)} \cdot \left( 1 + 2 \operatorname{Re} \delta^{(1)} + |\delta^{(1)}|^2 - \frac{|\delta_A^{(1)}|^2}{1 - \frac{4 m_b^2}{m_H^2}} + 2 \operatorname{Re} \delta^{(2)} + \dots \right)$  (5.20)

Die Korrektur zur Ordnung $\mathcal{O}(G_F^2m_t^4)$  beträgt also:

$$
\Gamma^{(2)} = \Gamma^{(0)} \cdot \left( |\delta^{(1)}|^2 - \frac{|\delta_A^{(1)}|^2}{1 - \frac{4m_b^2}{m_H^2}} + 2 \operatorname{Re} \delta^{(2)} \right)
$$
\n(5.21)

Bei uns ist  $\delta_A^{(1)} = 0$ , und wir erhalten mit (3.16) und (5.16):

$$
\Gamma^{(2)} = \Gamma^{(0)} \cdot x_t^2 \left( -20 + N_C \left( 29 - 12 \zeta(2) \right) + N_C^2 \frac{49}{9} \right) \tag{5.22}
$$

# 6 Exkurs: Das On-Shell-Schema ohne Fermi-Konstante. Der Rho-Parameter.

Als Check, oder auch als Übung zum Verständnis, rechnen wir in Abschnitt 6.1 den universellen Counterterm zu den Ordnungen  $\mathcal{O}(G_F m_t^2)$  und  $\mathcal{O}(G_F^2 m_t^4)$  noch einmal aus, allerdings diesmal nicht ausgedrückt durch  $G_F$ , sondern stattdessen durch die "natürli-<br>char" Baramatan aus aus durch Wingmalan des (2.71) bis (2.72) nicht erwennden. In chen" Parameter e,  $m_W$  und  $m_Z$ . Wir werden also (2.71) bis (2.73) nicht verwenden. In Abschnitt 6.2 werden wir dann den Rho-Parameter  $\Delta \rho$  berechnen, den wir brauchen, um in Abschnitt 6.3 das Ergebnis aus Abschnitt 6.1 zum Vergleich schließlich doch wieder durch  $G_F$  auszudrücken.

### 6.1 Universeller Counterterm ohne Einführung von  $G_F$

Ersetzen wir also, diesmal ganz ausführlich, im Matrixelement der Born-Amplitude die unrenormierten Parameter durch die renormierten und die entsprechenden Counterterme, sowie entwickeln wir die Wellenfunktionsrenormierungskonstanten. Da wir hier nur am universellen Counterterm interessiert sind, schreiben wir statt b für Bottom-Quark  $f$ für ein allgemeines leichtes Fermion, dessen Massen- und Wellenfunktionsrenormierung zur führenden  $m_t$ -Korrektur nicht beiträgt. Die Renormierung der elektrischen Ladung trägt gemäß  $(2.33)$  ebenfalls nicht bei. Es ist dann:

$$
\mathcal{T}_{\mathrm{u}} = -\frac{e_0 \, m_{f,0}}{2 \, s_{w,0} \, m_{w,0}} \sqrt{Z_H \, Z_{f,l} \, Z_{f,r}} = -\frac{e \, m_f}{2 \, s_w m_w} \, \frac{\sqrt{1 + \delta Z_H}}{\sqrt{1 + \frac{c_w^2}{s_w^2} \, \Delta \rho} \, \sqrt{1 + \frac{\delta m_W^2}{m_W^2}}} \tag{6.1}
$$

Hierbei haben wir (2.70) verwendet. Für  $\Delta \rho$ , das in (2.69) definiert ist, ergibt sich in Verbindung mit (2.68):

$$
\Delta \rho = 1 - \frac{m_Z^2 m_{W,0}^2}{m_W^2 m_{Z,0}^2} = 1 - \frac{m_Z^2 \left( m_W^2 + \delta m_W^2 \right)}{m_W^2 \left( m_Z^2 + \delta m_Z^2 \right)} \tag{6.2}
$$

Entwickeln wir diesen Ausdruck korrekt bis zur Zwei-Schleifen-Ordnung, erhalten wir:

$$
\Delta \rho = \underbrace{\frac{\delta m_Z^{2(1)}}{m_Z^{2}} - \frac{\delta m_W^{2(1)}}{m_W^{2}}}_{\Delta \rho^{(1)}} + \underbrace{\frac{\delta m_Z^{2(2)}}{m_Z^{2}} - \frac{\delta m_W^{2(2)}}{m_W^{2}}}_{\Delta \rho^{(2)}} - \left(\frac{\delta m_Z^{2(1)}}{m_Z^{2}}\right)^2 + \frac{\delta m_W^{2(1)}}{m_W^{2}} \frac{\delta m_Z^{2(1)}}{m_Z^{2}}}_{\Delta \rho^{(2)}} \tag{6.3}
$$

Nun setzen wir (6.3) in (6.1) ein und entwickeln konsequent. Wir schreiben

$$
-\frac{e_0 m_{f,0}}{2 s_{w,0} m_{w,0}} \sqrt{Z_H Z_{f,l} Z_{f,r}} = -\frac{e m_f}{2 s_w m_w} \left(1 + \hat{\delta}_u^{(1)} + \hat{\delta}_u^{(2)}\right)
$$
(6.4)

und erhalten mit dieser Konvention:

$$
\hat{\delta}_{\mathbf{u}}^{(1)} = \left(\frac{c_w^2}{2 s_w^2} - \frac{1}{2}\right) \frac{\delta m_W^{2(1)}}{m_W^2} - \frac{c_w^2}{2 s_w^2} \frac{\delta m_Z^{2(1)}}{m_Z^2} + \frac{1}{2} \delta Z_H^{(1)} \tag{6.5}
$$

und

$$
\hat{\delta}_{u}^{(2)} = \left(\frac{c_w^2}{2s_w^2} - \frac{1}{2}\right) \frac{\delta m_W^{2(2)}}{m_W^2} - \frac{c_w^2}{2s_w^2} \frac{\delta m_Z^{2(2)}}{m_Z^2} + \frac{1}{2} \delta Z_H^{(2)} + \left(\frac{3c_w^4}{8s_w^4} + \frac{c_w^2}{2s_w^2}\right) \left(\frac{\delta m_Z^{2(1)}}{m_Z^2}\right)^2 \n+ \left(\frac{3c_w^4}{8s_w^4} - \frac{c_w^2}{4s_w^2} + \frac{3}{8}\right) \left(\frac{\delta m_W^{2(1)}}{m_W^2}\right)^2 - \frac{1}{8} \delta Z_H^{(1)^2} + \left(\frac{c_w^2}{4s_w^2} - \frac{1}{4}\right) \frac{\delta m_W^{2(1)}}{m_W^2} \delta Z_H^{(1)} \tag{6.6}
$$
\n
$$
+ \left(-\frac{3c_w^4}{4s_w^4} - \frac{c_w^2}{4s_w^2}\right) \frac{\delta m_W^{2(1)}}{m_W^2} \frac{\delta m_Z^{2(1)}}{m_Z^2} - \frac{c_w^2}{4s_w^2} \frac{\delta m_Z^{2(1)}}{m_Z^2} \delta Z_H^{(1)}
$$

Die unrenormierten Ergebnisse  $(3.6), (3.7), (3.10), (5.4)$  und  $(5.5)$  können wir hier weiter verwenden, da wir einfach

$$
x_{t,0} = \frac{e^2 m_{t,0}^2}{64 \pi^2 s_{w,0}^2 m_{W,0}^2} \tag{6.7}
$$

ersetzen können. Noch nicht berechnet haben wir bislang  $\delta m^2_Z$  in Zwei-Schleifen-Ordnung. Da dieser ganze Abschnitt etwas außerhalb des eigentlichen Verlaufs der Diplomarbeit liegt, wollen wir aber auch nicht viel Zeit in die Berechnung investieren. Daher übernehmen wir aus [16] das Ergebnis

$$
\delta m_{Z\,\text{unren}}^{2\,(2)} = \left(\frac{e^2 \, m_{t,0}^2}{64 \, \pi^2 s_{w,0}^2 m_{W,0}^2}\right)^2 \, m_{Z,0}^2 \, N_C \, \text{eM}_{t,0}^2 \left[\frac{3}{\epsilon^2} - \frac{3}{2 \, \epsilon} - \frac{19}{4} + 5 \, \zeta(2)\right] \tag{6.8}
$$

und verzichten darauf, es nachzurechnen. Wir haben es lediglich unserer Notation angepasst. Um (6.6) auszuwerten, benötigen wir jedoch die renormierten Ausdrücke für  $\delta m_W^2$ <sup>(2)</sup>,  $\delta m_Z^{2\,(2)}$  und  $\delta Z_H^{(2)}$  $H_H^{(2)}$ , diesmal jedoch nicht durch  $G_F$  ausgedrückt:

$$
\delta m_W^{2}^{(2)} = \delta m_W^{2}^{(2)} = m_W^{2}^{(2)} + \delta m_W^{2}^{(1)} \left( (2 - 2\epsilon) \frac{\delta m_t^{(1)}}{m_t} + \frac{c_w^2}{s_w^2} \left( \frac{\delta m_W^{2}^{(1)}}{m_W^2} - \frac{\delta m_Z^{2}^{(1)}}{m_Z^2} \right) \right)
$$
\n
$$
\delta m_Z^{2}^{(2)} = \delta m_Z^{2}^{(2)} = m_Z^{(2)} + \delta m_Z^{2}^{(1)} \left( (2 - 2\epsilon) \frac{\delta m_t^{(1)}}{m_t} + \left( \frac{c_w^2}{s_w^2} - 1 \right) \left( \frac{\delta m_W^{2}^{(1)}}{m_W^2} - \frac{\delta m_Z^{2}^{(1)}}{m_Z^2} \right) \right)
$$
\n
$$
\delta Z_H^{(2)} = \delta Z_H^{(2)} = \delta Z_H^{(2)} = \delta Z_H^{(1)} \left( (2 - 2\epsilon) \frac{\delta m_t^{(1)}}{m_t} + \left( \frac{c_w^2}{s_w^2} - 1 \right) \frac{\delta m_W^{2}^{(1)}}{m_W^2} - \frac{c_w^2}{s_w^2} \frac{\delta m_Z^{2}^{(1)}}{m_Z^2} \right)
$$
\n
$$
(6.10)
$$
\n
$$
\delta Z_H^{(2)} = \delta Z_H^{(2)} = \delta Z_H^{(2)} = \delta Z_H^{(1)} \left( (2 - 2\epsilon) \frac{\delta m_t^{(1)}}{m_t} + \left( \frac{c_w^2}{s_w^2} - 1 \right) \frac{\delta m_W^{2}^{(1)}}{m_W^2} - \frac{c_w^2}{s_w^2} \frac{\delta m_Z^{2}^{(1)}}{m_Z^2} \right)
$$
\n
$$
(6.11)
$$

Nun können wir  $(6.5)$  und  $(6.6)$  auswerten und erhalten:

$$
\hat{\delta}_{\mathbf{u}}^{(1)} = \frac{e^2 m_t^2}{64 \pi^2 s_w^2 m_W^2} N_C \left( -\frac{1}{2} \frac{c_w^2}{s_w^2} + \frac{7}{6} \right) \tag{6.12}
$$

$$
\hat{\delta}_{\mathbf{u}}^{(2)} = \left(\frac{e^2 m_t^2}{64 \pi^2 s_w^2 m_W^2}\right)^2 N_C \left(-\frac{19}{2} \frac{c_w^2}{s_w^2} + 6 \zeta(2) \frac{c_w^2}{s_w^2} + \frac{29}{2} - 6 \zeta(2)\right) \n+ \left(\frac{e^2 m_t^2}{64 \pi^2 s_w^2 m_W^2}\right)^2 N_C^2 \left(\frac{7}{8} \frac{c_w^4}{s_w^4} - \frac{7}{4} \frac{c_w^2}{s_w^2} + \frac{49}{24}\right)
$$
\n(6.13)

Wie man sieht, unterscheiden sich diese Ergebnisse von den Ausdrücken  $(3.20)$  und  $(5.3)$ , die von  $G_F$  abhängen, nur durch die zusätzlichen  $\frac{c_w^2}{s_w^2}$ - und  $\frac{c_w^4}{s_w^4}$ -Terme. Man erkennt deutlich, welche Arbeitserleichterung die Einführung von  $G_F$  in das Renormierungsschema mit sich bringt.

### 6.2 Berechnung von  $\Delta \rho$

Für den nächsten Abschnitt benötigen wir  $\Delta \rho$ , ausgedrückt durch  $G_F$ . Diesen Parameter wollen wir zunächst berechnen. Bei der geleisteten Vorarbeit ist das ganz einfach. Wir müssen lediglich (6.3) auswerten. Wir verwenden die Ein-Schleifen-Selbstenergien (3.6) und (3.7) und die unrenormierten Zwei-Schleifen-Ergebnisse (5.5) und (6.8). Die renormierte 2-Loop-W-Selbstenergie errechnen wir nach (5.7), sowie die renormierte 2-  $Loop-Z-Selbstenergic gemäß:$ 

$$
\delta m_Z^{2\,(2)} = \delta m_{Z\,\text{unren}}^2 + \delta m_Z^{2\,(1)} \left( (2 - 2\,\epsilon) \frac{\delta m_t^{(1)}}{m_t} + \frac{\delta m_Z^{2\,(1)}}{m_Z^2} - \frac{\delta m_W^{2\,(1)}}{m_W^2} \right) \tag{6.14}
$$

Es ergibt sich:

$$
\Delta \rho^{(1)} = x_t N_C \tag{6.15}
$$

$$
\Delta \rho^{(2)} = x_t^2 N_C \left( 19 - 12 \zeta(2) \right) \tag{6.16}
$$

Die Ergebnisse stimmen mit der Literatur überein [20, 24].

### 6.3 Aufsummierung zu  $G_F$

Quasi zur Kontrolle, ob unsere bisherigen Umformungen und Entwicklungen korrekt waren, wollen wir nun mit  $\hat{\delta}_{\rm u}^{(1)}$  und  $\hat{\delta}_{\rm u}^{(2)}$  starten, und zurückrechnen auf die Ausdrücke  $\delta_{\rm u}^{(1)}$ und  $\delta_{\mathrm{u}}^{(2)}$ , wieder durch  $G_F$  ausgedrückt. Wir beginnen damit, dass unsere zwei Darstellungen das gleiche physikalische Matrixelement beschreiben sollen (Wir schreiben wieder  $m_f$ , da wir für den universellen Counterterm an ein allgemeines Fermion als Zerfallsprodukt denken, das weder Bottom- noch Top-Quark ist):

$$
-\frac{e m_f}{2 s_w m_w} \left(1 + \hat{\delta}_u^{(1)} + \hat{\delta}_u^{(2)}\right) = -\sqrt{\sqrt{2} G_F} \ m_f \left(1 + \delta_u^{(1)} + \delta_u^{(2)}\right) \tag{6.17}
$$

Benutzen wir (2.74), erhalten wir:

$$
1 + \delta_{\mathbf{u}}^{(1)} + \delta_{\mathbf{u}}^{(2)} = \sqrt{1 + \frac{c_w^2}{s_w^2} \Delta \rho} \left( 1 + \hat{\delta}_{\mathbf{u}}^{(1)} + \hat{\delta}_{\mathbf{u}}^{(2)} \right)
$$
(6.18)

Mit anderen Worten:

$$
\delta_{\mathbf{u}}^{(1)} = \frac{1}{2} \frac{c_w^2}{s_w^2} \Delta \rho^{(1)} + \hat{\delta}_{\mathbf{u}}^{(1)}
$$
\n(6.19)

$$
\delta_{\mathbf{u}}^{(2)} = \frac{1}{2} \frac{c_w^2}{s_w^2} \Delta \rho^{(2)} + \hat{\delta}_{\mathbf{u}}^{(2)} - \frac{1}{8} \frac{c_w^4}{s_w^4} \left( \Delta \rho^{(1)} \right)^2 + \frac{1}{2} \frac{c_w^2}{s_w^2} \Delta \rho^{(1)} \hat{\delta}_{\mathbf{u}}^{(1)} \tag{6.20}
$$

An dieser Stelle muss man ein wenig vorsichtig sein. Um konsistente Ergebnisse zu erhalten, müssen wir nämlich die Ausdrücke  $\hat{\delta}_u^{(1)}$  und  $\hat{\delta}_u^{(2)}$  hier ausgedrückt durch  $G_F$ einsetzen. Wir müssen also in $\hat{\delta}_\mathrm{u}$ gemäß (2.74) und (A.3) die Ersetzung

$$
\frac{e^2 m_t^2}{64 \pi^2 s_w^2 m_W^2} = x_t \left( 1 + \frac{c_w^2}{s_w^2} \Delta \rho \right) \tag{6.21}
$$

vornehmen und erhalten aus (6.12) und (6.13):

$$
\hat{\delta}_{\mathbf{u}}^{(1)} = x_t N_C \left( -\frac{1}{2} \frac{c_w^2}{s_w^2} + \frac{7}{6} \right) \tag{6.22}
$$

$$
\hat{\delta}_{u}^{(2)} = x_t^2 N_C \left( -\frac{19}{2} \frac{c_w^2}{s_w^2} + 6 \zeta(2) \frac{c_w^2}{s_w^2} + \frac{29}{2} - 6 \zeta(2) \right) \n+ x_t^2 N_C^2 \left( \frac{3}{8} \frac{c_w^4}{s_w^4} - \frac{7}{12} \frac{c_w^2}{s_w^2} + \frac{49}{24} \right)
$$
\n(6.23)

Nun können wir endlich in  $(6.19)$  und  $(6.20)$  einsetzen und erhalten mit

$$
\delta_{\mathbf{u}}^{(1)} = x_t N_C \frac{7}{6} \tag{6.24}
$$

$$
\delta_{\rm u}^{(2)} = x_t^2 N_C \left(\frac{29}{2} - 6\,\zeta(2)\right) + x_t^2 N_C^2 \frac{49}{24} \tag{6.25}
$$

wieder die gleichen Ausdrücke wie in  $(3.20)$  und  $(5.8)$ .

## 7 Zusammenfassung

In dieser Diplomarbeit haben wir die Korrekturen zu den Ordnungen  $\mathcal{O}(G_F m_t^2)$ , zu  $\mathcal{O}(\alpha_s G_F m_t^2)$  und zu  $\mathcal{O}(G_F^2 m_t^4)$  des Prozesses  $H \to \overline{b}b$  berechnet. Die Korrekturen der Ordnungen  $\mathcal{O}(G_F m_t^2)$  und  $\mathcal{O}(\alpha_s G_F m_t^2)$  waren bereits zuvor bekannt. Wir haben die Literaturergebnisse verifizieren können. Bei der Zwei-Schleifen-Korrektur zur Ordnung  $\mathcal{O}(G_F^2m_t^4)$  ist zuvor ein Teilergebnis, der *universelle Counterterm*, bereits publiziert worden [16]. Diesen haben wir nachgerechnet. Dabei erhielten wir ein anderes Ergebnis als die Autoren von [16]. Wir konnten den Fehler in der Rechnung [16] aufzeigen. Die nichtuniversellen Korrekturen zur Ordnung  $\mathcal{O}(G_F^2 m_t^4)$  hat vor uns noch niemand berechnet.

In Tabelle 7.1 fassen wir die berechneten Korrekturen zur Zerfallsrate des Prozesses  $H \to b\overline{b}$  zusammen. Zur numerischen Berechnung haben wir dabei folgende Werte aus [25] verwendet:

$$
G_F = 1,17 \cdot 10^{-5} \text{ GeV}^{-2}
$$

$$
m_t = 174 \text{ GeV}
$$

$$
\alpha_s(m_Z) = 0,119
$$

Wir sehen, dass die Korrekturen zur Ordnung  $\mathcal{O}(G_F^2 m_t^4)$  größer sind als die Korrekturen zur Ordnung  $\mathcal{O}(\alpha_s G_F m_t^2)$ . Sie erhöhen die Ein-Schleifen-Korrektur der Ordnung  $\mathcal{O}(G_F m_t^2)$  um 18%.

| Ordnung              | $\frac{1}{\Gamma(0)}$ analytisch                                                                                 | $\overline{\Gamma^{(0)}}$ numerisch |
|----------------------|----------------------------------------------------------------------------------------------------|-------------------------------------|
| $G_F m_t^2$          | $x_t\left(-6+N_C\frac{7}{3}\right)$                                                                              | $+3, 2 \cdot 10^{-3}$               |
| $\alpha_s G_F m_t^2$ | $\frac{\alpha_s C_F}{4\pi} x_t \left( \frac{3}{2} + N_C \left( -\frac{3}{2} - \zeta(2) \right) \right)$          | $-3, 2 \cdot 10^{-4}$               |
|                      | $G_F^2 m_t^4$ $\parallel x_t^2 \left(-20 + N_C \left(29 - 12 \zeta(2)\right) + N_C^2 \frac{49}{9}\right)\right]$ | $+5,7\cdot10^{-4}$                  |

Tabelle 7.1: Zusammenfassung der berechneten Korrekturen zur Zerfallsbreite

## A Verwendete Symbole

Es bezeichnen:

- A : Die amputierten  $H \to b\overline{b}$ -Diagramme
- $\mathcal T$  : Die Übergangsmatrix
- Γ : Die Zerfallsbreite

Diese Symbole geben wir ebenso wie die Renormierungskonstanten als Entwicklungen in  $G_F$  (beziehungsweise  $\alpha_s$ ) an. Wir schreiben beispielsweise

$$
\mathcal{A} = \mathcal{A}^{(0)} + \mathcal{A}^{(1)} + \mathcal{A}^{(2)} + \dots \quad , \tag{A.1}
$$

wobei ein hochgestellter Index (0) einen Born-Niveau-Ausdruck bezeichnet, sowie ein Index  $(n)$  einen elektroschwachen n-Schleifen-Ausdruck.

Bei der Angabe unserer Ergebnisse verwenden wir folgende Abkürzungen:

$$
eM_t := \left(\frac{4\pi\mu^2}{m_t^2}e^{-\gamma_E}\right)^{\epsilon}
$$
\n(A.2)

$$
x_t := \frac{G_F m_t^2}{8\sqrt{2}\pi^2} \tag{A.3}
$$

Wenn wir in dieser Arbeit das Symbol v für den Vakuumerwartungswert des Higgsfeldes verwenden, verstehen wir es als ausgedrückt durch  $G_F$ :

$$
\frac{1}{v} = \sqrt{\sqrt{2} \, G_F} \tag{A.4}
$$

Als weitere Symbole verwenden wir:

- $\mu$  : 't Hooft-Masse
- $\epsilon$  : Wir rechnen in  $D = 4 2\epsilon$  Raum-Zeit-Dimensionen.
- e : Elektrische Elementarladung
- $\alpha_s$ : Kopplungskonstante der QCD
- $N_C$  : Der Colourfaktor. Es ist  $N_C = 3$ .
- $C_F$  : Eigenwert des Casimir-Operators der fundamentalen Darstellung der Eichgruppe der QCD. Es ist  $C_F = \frac{4}{3}$  $\frac{4}{3}$ .
- $m_X$  : Masse des Teilchens X

## B Benutzung von MATAD

Das Programm MATAD [26] basiert auf FORM [27]. Es ermöglicht die automatisierte Berechnung von bis zu Drei-Schleifen-Diagrammen, bei denen nur eine einzige so genannte schwere Masse  $M$  auftaucht. Alle übrigen Massen und die äußeren Impulse werden als klein gegenüber dieser Massenskala angenommen, und das Diagramm nach all diesen kleinen Größen entwickelt. Da wir in dieser Arbeit stets nur an der führenden Ordnung in  $m_t$  interessiert sind, ist MATAD für unser Projekt daher bestens geeignet. Bei den Selbstenergien und den  $Hb\overline{b}$ -Diagrammen entnehmen wir einfach den führenden Term der Entwicklung. Für die Berechnung der Wellenfunktionsrenormierungskonstanten benötigen wir auch die Ableitungen der  $H$ - und b-Selbstenergien nach dem Quadrat des äußeren Impulses  $q$ . Diese Ableitungen erhalten wir einfach dadurch, dass sie gleich dem Koeffizienten des  $q^2$ -Anteils der MATAD-Entwicklung nach  $q^2$  sind.

MATAD rechnet in dimensionaler Regularisierung mit  $D = 4 - 2\epsilon$  Raum-Zeit-Dimensionen. Das Ergebnis wird dann als Laurentreihe in  $\epsilon$  ausgegeben, wobei die Höhe der Entwicklung in  $\epsilon$  als Parameter angegeben werden kann.

Der Benutzer übergibt MATAD ein Eingabefile, in dem die zu berechnenden Diagramme kodiert sind. MATAD stellt spezielle Symbole für massive und masselose skalare, Vektor- und Fermion-Propagatoren in Abhängigkeit der hindurchfließenden äußeren und inneren Impulse bereit. Die übrigen Symbole, insbesondere für die Kodierung der Vertices, kann der Benutzer in der üblichen FORM-Notation hinzufügen. Zusätzlich erwartet MATAD die Angabe, welche Eingabe-Topologie für das jeweilige Diagramm benutzt wurde. Details zum Format der Eingabe sind der MATAD-Anleitung [26] zu entnehmen.

In unserer Arbeit geben wir die Propagatoren der Skalarbosonen und des Bottom-Quarks als masselos ein. Nur die Top-Propagatoren geben wir als massiv ein, also mit der MATAD-Masse M. Ausnahmen gibt es nur zwei: Erstens bei der Berechnung der zusätzlichen Terme in der Asymptotischen Entwicklung (siehe Anhang C) bei den Wund b-Selbstenergien aus den Abbildungen 5.2 und 5.4. Bei den Kosubdiagrammen behandeln wir die Skalarbosonen als massiv und geben ihnen die Masse M. Zweitens müssen wir bei der Berechnung der b-Selbstenergien bei den Bottom-Propagatoren in den Zählern die Bottom-Masse  $m_b$  mitnehmen, wir dürfen sie hier nicht Null setzen. Der Grund ist, dass die b-Selbstenergien auch in führender  $m_t$ -Ordnung proportional zu  $m_b$  sind, und dieses  $m_b$  auch aus dem Zähler eines Bottom-Propagators stammen kann. Daher verwenden wir bei der b-Selbstenergie für die Bottom-Propagatoren nicht die üblichen MATAD-Symbole für masselose Fermion-Propagatoren, sondern schreiben die Dirac-Struktur im Zähler explizit mit Hilfe der üblichen FORM-Symbole. Für den Nenner können wir ohne Probleme das MATAD-Symbol für masselose Propagatoren von Skalarbosonen verwenden, denn in der Entwicklung nach dem äußeren Impuls  $q$  ist der Skalarbosonpropagator  $\frac{i}{(p+q)^2-m^2}$  im führenden Term von der Masse unabhängig.

### B.1 Details zur Arbeitsweise von MATAD

Intern entwickelt MATAD zunächst die Nenner der Propagatoren nach allen äußeren Impulsen und leichten Massen. Dann bildet es die Spuren über alle auftretenden Diracstrukturen. Dies ist auch sinnvoll, da bei inneren geschlossenen Fermionlinien die Spur sowieso gebildet werden muss, und wir in dem Fall einer Fermionlinie, die zwei äußere Fermionen verbindet, die Spurbildung für die Konstruktion von Projektoren (siehe Abschnitt B.2) ausnutzen können. Als nächstes wird eine Wick-Rotation durchgeführt, so dass die Impulse von nun an euklidisch sind. Dann werden die äußeren Impulse (die nur noch im Z¨ahler auftauchen) herausfaktorisiert. All die Umformungen bis hierher finden im Programmteil treat.prc statt. Als nächstes werden die Integrationsimpulse, deren Bedeutung bislang noch abhängig von der verwendeten Eingabetopologie ist, auf eine Standard-Form gebracht. Dann werden die Skalarprodukte der Integrationsimpulse im Zähler durch Faktoren im Nenner ausgedrückt und gekürzt, so dass schließlich keine Integrationsimpulse mehr im Zähler auftauchen. Bei Ein- und Zwei-Schleifen-Diagrammen können die verbliebenen Integrale direkt durch Gamma-Funktionen ausgedrückt werden. Bei Drei-Schleifen-Diagrammen werden die Integrale mit Hilfe der Methode der Integration by parts auf Ein- und Zwei-Schleifen-Integrale sowie auf tabellierte Masterintegrale zurückgeführt. Am Ende werden die Gammafunktionen in  $\epsilon$  entwickelt, und das Ergebnis wird ausgegeben. Für Details zur internen Arbeit von MATAD sowie zum Format der Ausgabe sei wieder auf [26] verwiesen.

### B.2 Verwendete Projektoren

MATAD kann nur mit skalaren Ausdrücken rechnen. Bei den Matrixelementen mit Lorentz- oder Dirac-Strukturen müssen wir daher vorher die einzelnen Komponenten herausprojizieren.

Den transversalen Anteil der Vektorbosonselbstenergien, die gemäß (2.9) definiert sind, projizieren wir wie folgt heraus:

$$
\Sigma_T^V(q^2) = \frac{1}{D-1} \left( g_{\mu\nu} - \frac{q_\mu q_\nu}{q^2} \right) \Pi^{\mu\nu}(q^2)
$$
\n(B.1)

Den Skalar-, den Vektor- und den Axialvektoranteil der Fermionselbstenergien, die in (2.21) definiert sind, erhalten wir aus dem kompletten Matrixelement mit:

$$
\Sigma_S^f(q^2) = \frac{1}{4 m_{f,0}} \operatorname{Tr} \left[ \Sigma^f(q) \right] \tag{B.2}
$$

$$
\Sigma_R^f(q^2) = \frac{1}{2q^2} \text{Tr} \left[ \omega_+ \oint \Sigma^f(q) \right] \tag{B.3}
$$

$$
\Sigma_L^f(q^2) = \frac{1}{2q^2} \text{Tr} \left[ \omega_- \oint \Sigma^f(q) \right] \tag{B.4}
$$

Auch die  $Hb\overline{b}$ -Diagramme berechnen wir mit MATAD. In voller Allgemeinheit können

wir das amputierte Matrixelement wie folgt schreiben:

$$
\mathcal{A}(q_1, q_2) = \left[ A + \mathcal{q}_1 B + \mathcal{q}_2 C + \mathcal{q}_2 \mathcal{q}_1 D + \gamma_5 E + \gamma_5 \mathcal{q}_1 F + \gamma_5 \mathcal{q}_2 G + \gamma_5 \mathcal{q}_1 \mathcal{q}_2 H \right]
$$
(B.5)

Hierbei sind die Impulse  $q_1$  und  $q_2$  gemäß dem Bild in Gleichung (2.50) definiert. Wir projizieren die einzelnen Strukturen dann durch Anwendung folgender Projektoren heraus:

$$
A = \frac{1}{4 q_1 \cdot q_2} \text{Tr} \left( \phi_1 \phi_2 \mathcal{A} \right) \tag{B.6}
$$

$$
B = \frac{1}{4q_1 \cdot q_2} \text{Tr} \left( \phi_2 \mathcal{A} \right) \tag{B.7}
$$

$$
C = \frac{1}{4 q_1 \cdot q_2} \text{Tr} \left( \phi_1 \mathcal{A} \right) \tag{B.8}
$$

$$
D = \frac{1}{4 q_1 \cdot q_2} \operatorname{Tr} (\mathcal{A}) - \frac{1}{4 (q_1 \cdot q_2)^2} \operatorname{Tr} (\mathcal{q}_1 \mathcal{q}_2 \mathcal{A})
$$
(B.9)

$$
E = \frac{1}{4 q_1 \cdot q_2} \operatorname{Tr} \left( \oint_{1} \oint_{2} \gamma_5 \, \mathcal{A} \right) \tag{B.10}
$$

$$
F = \frac{1}{4q_1 \cdot q_2} \text{Tr} \left( \phi_2 \gamma_5 \mathcal{A} \right) \tag{B.11}
$$

$$
G = \frac{1}{4q_1 \cdot q_2} \operatorname{Tr} \left( \dot{q}_1 \gamma_5 \mathcal{A} \right) \tag{B.12}
$$

$$
H = \frac{1}{4 q_1 \cdot q_2} \text{Tr} \left( \gamma_5 \mathcal{A} \right) - \frac{1}{4 \left( q_1 \cdot q_2 \right)^2} \text{Tr} \left( q_1 q_2 \gamma_5 \mathcal{A} \right)
$$
(B.13)

Wir haben in der Tat auf all diese Strukturen projiziert. Erst am Ende hat sich herausgestellt, dass sich die amputierten Matrixelemente, die wir betrachtet haben, alle in der Form (2.50) schreiben lassen.

## C Die Heavy-Mass-Expansion

Bei der Berechnung von Mehr-Schleifen-Feynman-Diagrammen werden die Ausdrücke im Allgemeinen derart kompliziert, dass eine allgemeine Berechnung mit beliebigen Massen völlig hoffnungslos ist. Ein Ausweg ist, dass man sich damit begnügt,  $Asymptotische Ent$ wicklungen der Ergebnisse anzugeben [28]. Dies bedeutet, dass die Feynman-Diagramme nach den kleinen Verhältnissen der auftretenden Massen und äußeren Impulse entwickelt werden. Dabei wird die Entwicklung eines Feynman-Diagramms, das mehrere Massenskalen enthält, zurückgeführt auf die Entwicklung von Diagrammen, die nur eine Massenskala aufweisen. Ein spezieller Fall ist die Heavy-Mass-Expansion, bei der eine auftretende Massenskala der inneren Linien (in dieser Arbeit die Top-Masse) größer ist als alle übrigen Massen und äußeren Impulse. Die Vorschriften dazu sind in [28, 29] beschrieben.

Symbolisch können wir das Verfahren so zusammenfassen:

$$
\Gamma(M,m,q) = \sum_{\gamma \in \text{AI}} \Gamma/\gamma(m,q) \ast T_{\{m_{\gamma},q_{\gamma}\}} \gamma(M,m_{\gamma},q_{\gamma})
$$
\n(C.1)

Hierbei bezeichnet Γ das gesamte Diagramm, welches von der schweren Masse M und den leichten Massen m sowie den äußeren Impulsen q abhängt. Die Summe läuft über alle AI-Subgraphen. Ein Subgraph ist dann ein AI-Subgraph, wenn er alle schweren Linien enthält, sowie Ein-Teilchen-irreduzibel bezüglich der leichten Linien ist. Wir führen bei diesen Subdiagrammen vor der Impulsintegration eine Taylorentwicklung in allen kleinen Größen durch, wie MATAD es macht. Dann setzen wir das Ergebnis in das Kosubdiagramm  $\Gamma/\gamma$  ein. Es enthält selbst keine schwere Masse M mehr, weist also eine Massenskala weniger auf. Wir können es zum Beispiel seinerseits nach der Methode der Asymptotischen Entwicklung behandeln. Als naive Entwicklung bezeichnen wir ubrigens ¨ den Beitrag, bei dem das Subdiagramm gleich dem gesamten Diagramm ist.

### C.1 Berechnung der führenden Korrekturen in dieser Arbeit

Im Prinzip führen wir in unserer Arbeit genau diese Heavy-Mass-Expansion durch. Die Top-Masse ist für uns die einzige schwere Masse, und wir entwickeln nach allen anderen Massen, die wir sämtlich als klein ansehen. Allerdings sind wir nur am jeweils führenden  $m_t$ -Term interessiert, betrachten also nur die Terme der Ordnung  $m_t^4$  beziehungsweise  $m_t^2$ . Und zu diesen führenden Ordnungen tragen nur die naiven Entwicklungen bei, die wir direkt mit MATAD ausführen können (siehe Anhang B). Ausnahmen sind jedoch einige Diagramme der W- und b-Selbstenergien der Abbildungen 5.2 und 5.4. Bei diesen gibt es nicht-naive Anteile der Asymptotischen Entwicklung, die Terme proportional

 $m_t^4 \cdot \ln \frac{m_S}{m_t}$ ergeben, wobei  $S$  für  $H,~\phi$ oder  $\chi$ steht. Die Countertermdiagramme der Abbildung 5.2 liefern ebenfalls solche Terme. Im Grenzfall verschwindender Skalarbosonmassen handelt es sich dabei um infrarote Divergenzen. Diese Logarithmen in den Skalarbosonmassen, mit anderen Worten die nicht-naiven Anteile der Asymptotischen Entwicklung, heben sich in unseren Rechnungen jedoch stets paarweise weg.

Wir können uns alternativ auch auf den Standpunkt stellen, dass die Skalarbosonmassen eh nicht zu den führenden  $m_t$ -Korrekturen beitragen, und wir sie daher auch von vornherein Null setzen können. In diesem Fall würden die beschriebenen Kosubdiagramme ebenso wie die Countertermdiagramme der Abbildung 5.2 sofort verschwinden, da in dimensionaler Regularisierung skalenlose Integrale Null sind.

### D Das Niederenergietheorem

Wenn wir die in dieser Arbeit gezeichneten Diagramme der Bottom-Selbstenergien mit den entsprechenden  $Hb\overline{b}$ - Diagrammen vergleichen, fällt auf, dass wir die  $Hb\overline{b}$ -Diagramme, die zu der führenden  $m_t$ -Ordnung beitragen, aus den entsprechenden b-Selbstenergien dadurch generieren können, dass wir das äußere Higgs an jeden Top-Propagator anheften. Bei den  $\mathcal{O}(\alpha_s G_F m_t^2)$ -Diagrammen tragen zusätzlich noch die Diagramme bei, bei denen wir auch an den Bottom-Propagatoren das äußere Higgs anheften. Schematisch sieht das so aus:

f(q) −→ f(q) f(q) H i /q − m<sup>f</sup> −→ i /q − m<sup>f</sup> −i m<sup>f</sup> v i /q − m<sup>f</sup> (D.1)

Hierbei haben wir ausgenutzt, dass zu der führenden  $m_t$ -Ordnung das äußere Higgs-Boson keinen Impuls in das Diagramm hineinträgt.

Es gilt nun praktischerweise:

$$
\frac{i}{\cancel{q}-m_f} - \frac{-im_f}{v} \frac{i}{\cancel{q}-m_f} = \frac{m_f}{v} \frac{\partial}{\partial m_f} \left(\frac{i}{\cancel{q}-m_f}\right) \tag{D.2}
$$

Daher können wir das amputierte, nackte Matrixelement zur führenden  $m_t$ -Ordnung des Prozesses  $H \to b\overline{b}$  aus dem entsprechenden b-Selbstenergie-Matrixelement gemäß

$$
\mathcal{A}(H \to b\overline{b}) = \frac{1}{v} \sum_{f=t,b} m_f \frac{\partial}{\partial m_{f,\text{Prop}}} \mathcal{A}(b \to b)
$$
\n(D.3)

erzeugen. Die Formel versteht sich natürlich so, dass lediglich nach den Massen abgeleitet werden soll, die aus den Propagatoren stammen, und nicht etwa nach denjenigen aus den Vertices. Bei unseren Rechnungen haben wir daher im MATAD-Eingabefile unterschiedliche Symbole für die Massen aus den Propagatoren und für diejenigen aus den Vertices verwendet.

Die Formel (D.3) ist ein Higgs-Niederenergietheorem, da sie lediglich die führenden Korrekturen im Niederenergielimes (Higgsimpuls  $p_H \rightarrow 0$ ) reproduziert. Wir benutzen dieses Niederenergietheorem in dieser Arbeit zur Überprüfung der Ergebnisse unserer Hbb-Diagramme.

## Danksagungen

Ich bedanke mich bei Herrn Prof. Dr. Kniehl für die interessante und anspruchsvolle Aufgabenstellung sowie für viele weiterführende und hilfreiche Hinweise. Bei Herrn Prof. Dr. Steinhauser bedanke ich mich für viele interessante Gespräche. Ich bedanke mich bei Herrn Prof. Dr. Bartels dafür, dass er sich dazu bereit erklärt hat, Zweitgutachter dieser Arbeit zu sein. Ich bedanke mich insbesondere bei Frank Fugel für die wirklich hervorragende Betreuung. Schließlich bedanke ich mich auch bei den übrigen Doktoranden und Diplomanden unserer Arbeitsgruppe für die angenehme Arbeitsatmosphäre. Die Feynman-Diagramme in dieser Arbeit habe ich mit dem Programm FeynArts [30] gezeichnet.

### Literaturverzeichnis

- [1] R. Barate *et al.* [ALEPH Collaboration], "Search for the standard model Higgs<br>have at LED<sup>"</sup> Phys Latt B **565** (2002) 61 [a Vindar and 0206022] boson at LEP", Phys. Lett. B 565 (2003) 61 [arXiv:hep-ex/0306033].
- [2] LEP Electroweak Working Group, Stand: Juni 2005, http://lepewwg.web.cern.ch/LEPEWWG.
- [3] A. Djouadi, "The anatomy of electro-weak symmetry breaking. I: The Higgs boson<br>in the standard used if an<br>Ninglen uk (0509179) in the standard model", arXiv:hep-ph/0503172.
- [4] E. Braaten and J. P. Leveille, "Higgs Boson Decay And The Running Mass", Phys.<br>P. P. 22 (1999) 715 Rev. D 22 (1980) 715.
- [5] B. A. Kniehl, "Radiative corrections for H  $\rightarrow$  f anti-f (gamma) in the standard metal in  $N_{\text{rel}}$  Dhess B 276 (1000) 2 model", Nucl. Phys. B 376 (1992) 3.
- [6] B. A. Kniehl, "Two loop O (alpha-s  $G(F) M(t)^{**2}$ ) corrections to the fermionic decay rates of the standard model Higgs boson", Phys. Rev. D 50 (1994) 3314 [arXiv:hep-ph/9405299].
- [7] B. A. Kniehl und M. Spira, "Two loop O (alpha-s  $G(F)$  m(t)<sup>\*\*2</sup>) correction to the  $H \rightarrow b$  anti-b decay rate", Nucl. Phys. B 432 (1994) 39 [arXiv:hep-ph/9410319].
- [8] A. Kwiatkowski and M. Steinhauser, "Corrections of order  $0$  (G(F) alpha-s m(t)\*\*2) to the Higgs decay rate Gamma  $(H \rightarrow b \text{ anti-b})^{\alpha}$ , Phys. Lett. B 338 (1994) 66 [Erratum-ibid. B 342 (1995) 455] [arXiv:hep-ph/9405308].
- [9] S. G. Gorishnii, A. L. Kataev, S. A. Larin and L. R. Surguladze, "Scheme dependence of the next to next-to-leading QCD corrections to Gamma(tot) (H0  $\rightarrow$ hadrons) and the spurious QCD infrared fixed point", Phys. Rev. D 43 (1991) 1633.
- [10] L. R. Surguladze, "Quark mass effects in fermionic decays of the Higgs boson<br>in  $O((\text{link} \epsilon^{**})$ , anturalistics  $O(10^{6})$ . Place, Lett,  $P_1$  241 (1994) 69 lar<br>Viruleau. in O (alpha-s<sup>\*\*</sup>2) perturbative QCD", Phys. Lett. B  $341$  (1994) 60 [arXiv:hepph/9405325].
- [11] B. A. Kniehl, "Two loop O (alpha-s<sup>\*\*</sup>2) correction to the H  $\rightarrow$  b anti-b decay rate induced by the top quark", Phys. Lett. B  $343$  (1995) 299 [arXiv:hep-ph/9410356].
- [12] K. G. Chetyrkin and A. Kwiatkowski, " Second order QCD corrections to scalar and pseudoscalar Higgs decays into massive bottom quarks", Nucl. Phys. B 461 (1996) 3 [arXiv:hep-ph/9505358].
- [13] K. G. Chetyrkin, B. A. Kniehl and M. Steinhauser, "Three-loop  $O(\text{alpha}(s)*2$ <br> $G(E) M(t)*22$  supporting to be drawn Higgs decenter. Need, Place, B. 400 (1007) 10  $G(F)$  M(t)<sup>\*\*2</sup>) corrections to hadronic Higgs decays", Nucl. Phys. B 490 (1997) 19 [arXiv:hep-ph/9701277].
- [14] K. G. Chetyrkin, "Correlator of the quark scalar currents and  $Gamma(tot)(H \rightarrow$ hadrons) at  $O(\text{alpha}(s)$ <sup>\*\*</sup>3) in pQCD", Phys. Lett. B **390** (1997) 309 [arXiv:hepph/9608318].
- [15] K. G. Chetyrkin and M. Steinhauser, "Complete QCD corrections of order<br> $O(\text{abs}(1.8*3))$  to the hadronic Higgs decenter Dhype Lett. D. 408 (1007) 3200  $O(\text{alpha}(s)$ <sup>\*\*</sup>3) to the hadronic Higgs decay", Phys. Lett. B 408 (1997) 320 [arXiv:hep-ph/9706462].
- [16] A. Djouadi, P. Gambino und B. A. Kniehl, "Two-loop electroweak heavy-fermion corrections to Higgs-boson production and decay", Nucl. Phys. B 523 (1998) 17 [arXiv:hep-ph/9712330].
- [17] B. A. Kniehl and A. Sirlin, "On the field renormalization constant for unstable particles", Phys. Lett. B 530 (2002) 129 [arXiv:hep-ph/0110296].
- [18] M. Böhm, A. Denner und H. Joos, "Gauge Theories of the Strong and Electroweak Interaction", B. G. Teubner, Stuttgart, 2001.
- [19] A. Denner, "Techniques for calculation of electroweak radiative corrections at the one loop level and results for W physics at LEP-200", Fortsch. Phys. 41 (1993) 307.
- [20] M. Faisst, " Elektroschwache 3-Schleifen-Korrekturen zum Rho-Parameter", Diplomarbeit, Universität Karlsruhe, 2000.
- [21] M. E. Peskin und D. V. Schroeder, "An Introduction to Quantum Field Theory",<br>Personal Paskin 1995 Perseus Books, 1995.
- [22] S. Weinberg, "The Quantum Theory of Fields: Volume I: Foundations", Cambridge<br>University Press, Cambridge, 1995 University Press, Cambridge, 1995.
- [23] M. Consoli, W. Hollik und F. Jegerlehner, "The Effect of the Top Quark on the  $M(W)$ ,  $M(Z)$  L M (W) - M (Z) Interdependence and Possible Decoupling of Heavy Fermions from Low-Energy Physics", Phys. Lett. B 227 (1989) 167.
- [24] J. Fleischer, O. V. Tarasov und F. Jegerlehner, "Two loop large top mass corrections to electroweak parameters: Analytic results valid for arbitrary Higgs mass", Phys. Rev. D 51 (1995) 3820.
- [25] S. Eidelman *et al.* [Particle Data Group Collaboration], "Review of particle physics", Phys. Lett. B 592 (2004) 1.
- [26] M. Steinhauser, " MATAD: A program package for the computation of massive tadpoles", Comput. Phys. Commun. 134 (2001) 335 [arXiv:hep-ph/0009029].
- [27] J. A. M. Vermaseren, "Symbolic Manipulation with FORM", Computer Algebra Netherlands, Amsterdam, 1991; J. A. M. Vermaseren, "FORM version 3.1 Reference manual", 2002, www.nikhef.nl/∼form; A. Heck, " FORM for Pedestrians", 2000, www.nikhef.nl/∼form.
- [28] V. A. Smirnov, "Applied Asymptotic Expansions in Momenta and Masses", Springer, 2001.
- [29] R. Harlander und M. Steinhauser, "Automatic computation of Feynman diagrams",<br>  $\frac{1}{2}$ Prog. Part. Nucl. Phys. 43 (1999) 167 [arXiv:hep-ph/9812357]; M. Steinhauser, "Drei-Schleifen-QCD-Korrekturen zu Zwei-Punkt-Funktionen",<br>Skalar Varlen Aarben 1996 Shaker Verlag, Aachen, 1996.
- [30] T. Hahn, "Generating Feynman diagrams and amplitudes with FeynArts 3", Com-<br> $\frac{1}{2}$  Community 140 (2001) 418 by Yinden at (0012960). put. Phys. Commun. 140 (2001) 418 [arXiv:hep-ph/0012260];

T. Hahn, "FeynArts 3.2 User's Guide", 2004, www.feynarts.de.